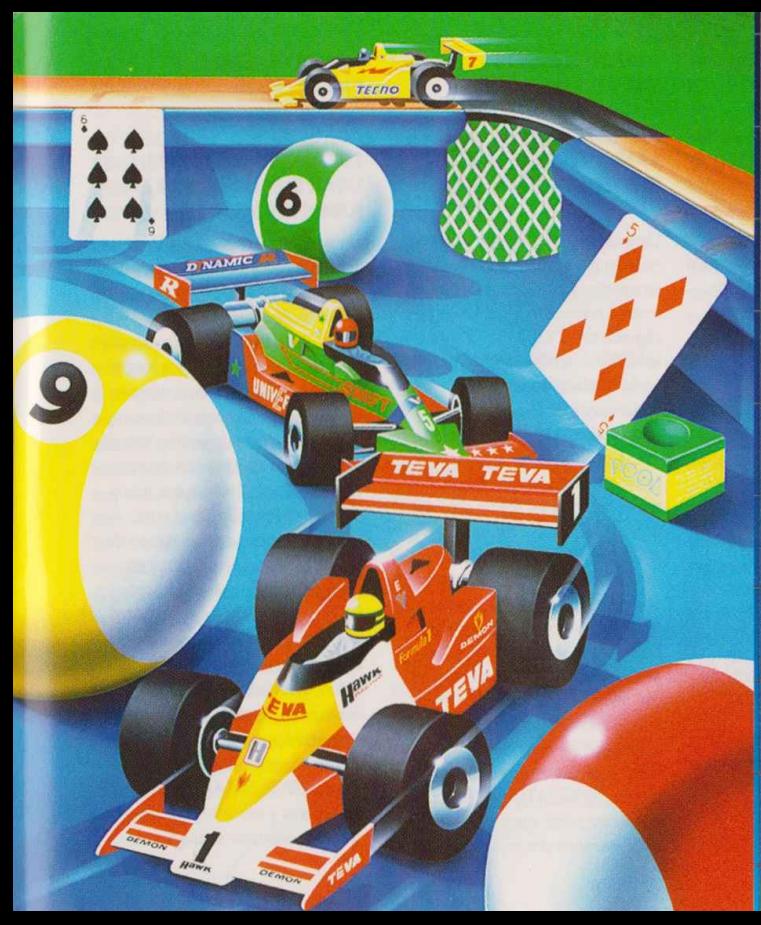

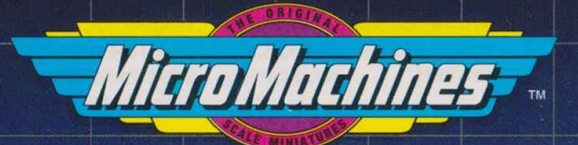

# **INSTRUCTION MANUAL**

**English Instructions AK Deutsche Bedienungsanleitung Instructions en Français Istruzioni in Italiano Instrucciones en Español** suomenkieliset ohjeet svenska anvisningar **Nederlandse aanwijzingen** 

1

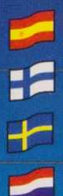

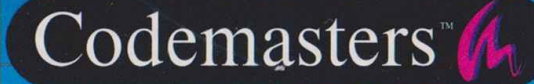

For play on the Amiga 500/500 plus A600 A1000 and the new A1200 <sup>+</sup> IBM PC and compatibles

#### EPILEPSY WARNING

#### WARNING READ BEFORE USING YOUR VIDEO GAME **SYSTEM**

A very small percentage of individuals may experience epileptic seizures when exposed to certain patterns or flashing lights. Exposure to certain light patterns or backgrounds on <sup>a</sup> television screen or while playing video games may induce an epileptic seizure in these individuals. Certain conditions may induce undetected epileptic symptoms even in persons who have no prior history of prior seizures or epilepsy. If you. or anyone in your family, has an epileptic condition, consult your physician prior to playing. If you experience any of the following symptoms while playing <sup>a</sup> video game: dizziness, altered vision, eye or muscle twitches, loss of awareness, disorientation, any involuntary movement, or convulsions, IMMEDIATELY discontinue use and consult your physician before resuming play.

#### EPILEPSIE-WARNUNG

#### WARNUNG: VOR GER-BRAUCH DES VIDEO-GAME-SYSTEMS LESEN!

Bei einem sehr kleinen Prozentsatz von Personen kann es zu epileptischen<br>Anfällen kommen, wenn diese bestimmten Lichteffekten durch aufblitzende Lichter ausgestzt sind. Beidiesen Personen kann ein epileptischer Anfall dadurch hervorgerufen<br>werden daß sie beestimmten Lichtmustem auf oder im Hinterfrund eines Femsehbildschirmes oder bein Spielen von Video-Spielen ausgesetzt sind. bestimmte Umstände können unentdeckte epileptische Symptome auch bei solchen Personen hervorrufen die zuvor keine Anfalle oder epilepsie gehabt haben. Falls sie oder ein Familienmitglied von ihnen an Epilipsie leiden, so fragen Sie ihren Arzt ehe Sie mit dem Spielen begin- nen. sollte bie ihnen wahrend des spielens beiner folgenden Symptome wie: Schwindelgefuhl, veranderte Sehkraft, Augen-oder Muskelzuckungen, BewuBsteinsverlust. Desorientierung, jegliche Art von unfreiwilligne Bewegungen oder Krampfen aufteten. so beenden Sie SOFORT das Spiel und suchen Sie einen Arzt auf, ehe Sie weiterspielen.

#### AVERTISSEMENT SUR L'ECLIPSE

#### ADVERTISSEMENT: A LIREA-VANT D'UTILISER VOTRE SYSTEME DE JEU VIDEO

Un très petit nombre de personnes risquent d'avoir des crises d'épilepsie lorsqu'elles sont exposées à certains motifs lumineux ou à des lumières clignotantes. L'exposition à certaines lumières ou arrière-plans sur un écran de télévision, ou pendant le jeu video, risque de provoquer des crises epileptiques chez ces personnes. Certaines conditions peuvent provoquer des symptôms épileptiques non décelés, même chez des personnes qui n ' ont jamais eu de crises d'épilepsie. Si vous, ou un membre de votre famille est dans un etat epileptique, consultez un medecin avant de jouer. Si vous présentez un des symptômes suivants en jouant un jew video vertiges, vue affablie. clignotement des yeux ou contractions musculaires, perte de conscience, déséquilibre, mouvement involontaire, ou convulsions, arrêtez IMMEDIATEMENT l'utilisation et consultez votre médecin avant de reprendre le jeu.

#### ADVERTENCIA A **EPILÉPTICOS**

#### ADVERTENCIA: LEA ESTANOTA ANTES DE USAR SU SISTEMA DE JUEGO DE VIDEO

Un porcentaje muy pequeno de individuos podra sufrir ataques de epilepsia al ezponerse <sup>a</sup> ciertos patrones de luz o luces destellantes. La o fondos en una pantalla de television, o durante los juegos de video, podra provocar ataques de epilepsia en estos indivduos. Ciertas condiciones podrán inducir s ' mtomas de epilepsia no detectables incluso en peronas que no hayan sufrido de epilepsia con anterioridad. Si usted o alguien de su famila. sufre de epilepsia, consulte a un médico antes de jugar. Si al jugar un juego de video usted presenta alguno de los siguientes síntomas: mareos, alteración de la vision, contracciones oculares o musculares, perdida de conciencia, desorientacion, movimientos involuntarios <sup>o</sup> convulsiones, interrumpa IMMEDIATAMENTE el uso del sistema y consulte a un médico antes de reanudar el juego.

#### AWERTENCIA PER GLI EPILETTICI

#### ATTENZIONE: LEGGERE LE SEGUENTI ISTRUZIONI PRIMA DI UTILIZZARE IL SISTEME DI VIDEOGIOCHI

Un ristretto numero di persone pud subire attacche epilettic in seguito all ' esposizione <sup>a</sup> certi schemi di luck intermittenti chaire. Peranto <sup>I</sup>'esposizone <sup>a</sup> luci intermittenti chaire, durante la visione di programmi TV oppure il gioco espone queste persone al rischio di attacchi epiplettici. Certe situazioni possono indurre attacchi epiplettici impercettibili anche in persone non classificate epilettiche. Se voi o un membro della vostra amiglia soffrite di epilessia, prima di giocare consultate un medico. Se durant il gioco provate uno dei seguenti sintomi: vertigini alterazioni della vista, contrazioni agli occhi o ai muscoli, perdita di coscienza o deH' orientamento. movimenti involontari, convulsioni. smettete SUBITO di giocare e, prima di reprendere, consultate un medico

#### EPILEPSI-VARNING

#### VARININ: LAS DETTA IN NAN DU BORJAR ANVANDA ETT-VIDEOSPEL

En mycket liten grupp individer kan utsättas för epilepsianfall när de förnimmer speciella bildmönster och blinkade ljuseffekter. Vissa människor, som utsätts för speciella bildmönster ella bakgrunder på en TV-skärm, löper risk för epilepsianfall. Vissa situationer kan utlösa epilepianfall till och med hos personer son aldrig forr har halt sådana anfall. Om du, eller någon i din familj, lider utav epilepsi, måste läkare rådfrågas innan du börjar spela videospel. Kontakla lakare OMEDELBART om du marker några av följande sympton: ursel forandrad synformaga, rykningar, ogon eller muskier, forlorad sinnesnärvaro, desorientering ofivillga rörelser eller krampryckningar. Fortsatt ej spela utan kontakla läkare utan dröjsmål.

#### WAARSCHUWING VOOR EPILEPSIE

#### WAARSCHUWING: DOORLEZEN VOORDAT U UQ VIDEO GAME SYSTEEM IN GEBUIK NEEXT

Het zou kunnen gebeuren dat een enkeling epileptische aanvallen krjgt door blootstelling aan bepaalde lichtpatronen van knipperende lichten achtergronden van een televisiescherm of bij het spelen van videospelletjes. Bepaalde omstandigheden kunnen nietwaargenomen epileptische symptomen opwekken bji mensen ook al hebben zji geen eerdere aanvallen van epilepsie gehad. Als u, of iemand in uw famile, een van de volgende symptomen van één epileptische aanval vertoont tijdens het spelen van een videospelletje moet u het gebruik OMNIDDEL-LIJK staken en uw arts raadplegen vordat <sup>u</sup> weer begint. Het gaat hierbij om de volgende syptomen: duizeligheid, weisseland zicht, trekken vat het oog of van de spieren, bewusteloosheid desorientate, een relexbeweging, of stuiptrekkingen.

#### EPILEPSIAVAROITUS

#### LUE TÄMÄ ENNENTUIN KAYTAT VIDEOPELIGAR **IESTELLMÄÄ**

Erittain pieni prosenttimaara ihmisia saatta kokea epileptisia oireita altistuessaan vikkuville valiolle tai tietylle valokuviolle. Alttios tie tyille valokuviolle. Attius tietyille valokuvioille tai television kuvaruudun taustiolle saatta laukaista epileptisen kohtauksen videopeliä pelattaessa. Tietyt olosuhteet saattacat tuoda eslin epileptisä oireta myös sellaisissa henkilöissä, jotka eivät aiemmin ole havainneet olevansa epileptisia. Jos sinulla tai jollain perheenjasenelläsi on mahdollinen epilepsia, ottakaa yhteyttä lääkäriin ennen cideopelien pelaamista. IHos videopelien pelaaminen aiheuttaa sinulle huimausta, silmien tai lihasten nykimista, hairiota nakonkentassa, epatietoisuutta ajasta tai paikasta, odottamattomia liikkeita tai kourisuksia, nin lopeta VALITTOMASTI laitteen jaytto ja kysy ohjeita lääkärillä koskien palaamisen turvallisuutta.

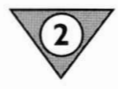

GETTING STARTED ES GEHT LOS COMMENT DEMARRER AVVIO PARA EMPEZAR HUR MAN STARTAR HOE TE BEGINNEN ALOITUS

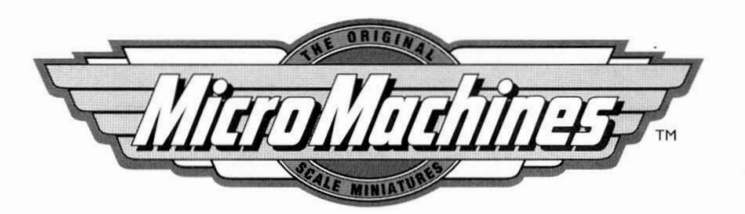

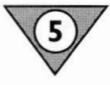

HOW TO PLAY MICRO MACHINES WIE MICRO MACHINES™ GESPIELT WIRD COMMENT JOUER AUX MICRO MACHINES™<br>COMO IUGAR MICRO MACHINES™ ESECUZIONE DI MICROMACHINES™ HUR MAN SPELAR MICRO MACHINES™ HOE MICRO MACHINES™ TE SPELEN KUINKA PELATAAN MICRO MACHINES™

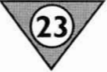

MICRO MACHINES ™ HEAD TO HEAD MICRO MACHINES™ CHALLENGE EIN SPIELER KOPF AN KOPF<br>MICRO MACHINES™ CHALLENGE UN JOUEUR TETE À TETE MICROMACHINES™ CHALLENGE UN GIOCATORE UNO CONTRO UNO MICRO MACHINES™ CHALLENGE UN JUGADOR CARA A CARA MICRO MACHINES™ HEAD TO HEAD (EN MOT EN)<br>MICRO MACHINES™ HEAD TO HEAD MICRO MACHINE™ YKSI-YHTÄ-VASTAAN

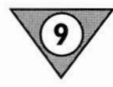

CONTROLLING THE MICRO MACHINES STEUERUNG DER MICRO MACHINES' CONTROLER LES MICRO MACHINES' COME SI CONTROLLA LA MICRO MACHINES"<br>PARA MANEIAR MICRO MACHINES" ATT KONTROLLERA THE MICRO MACHINES" DE BESTURING VAN DE MICRO MACHINES' MICRO MACHINES" KONEIDEN OHJAUS

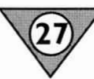

MICRÓ MACHINES ™ TWO PLAYER<br>MICRO MACHINES™ FÜR ZWEI SPIELER<br>MICRO MACHINES™ A DEUX IOUEURS MICROMACHINES™ A DUE GÍOCATORI<br>MICRO MACHINES™ DOS IUGADORES MICRO MACHINES™ MED TVè SPELARE MICRO MACHINES™ VOOR TWEE SPELERS MICRO MACHINE™ ESITTELY

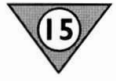

MICRO MACHINES™ ONE PLAYER<br>MICRO MACHINES™ FÜR EINEN SPIELER<br>MICRO MACHINES™ A UN JOUEUR MICROMACHINES™ A UN GIOCATORE<br>MICRO MACHINES™ UN IUGADOR MICRO MACHINES™ MED EN SPELARE MICRO MACHINES™ VOOR EEN SPELER MIKRO MACHINES™ YKSI PELAAJAA

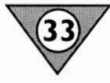

INTRODUCING THE MICRO MACHINES " VORSTELLUNG DER MICRO MACHINES™ PRESENTATION DES MICRO MACHINES™ PRESENTAZIONE DELLE MICROMACHINES™ INTRODUCIENDO LAS MICRO MACHINES™ INTRODUKTION TILL MICRO MACHINES™ KENNISMAKING MET DE MICR0 MACHINES™ KUINKA PELATAAAN MICRO MACHINES™

/.Micro Machines Amiga 500/500 Plus/600 and the new A1200

#### <sup>2</sup> LOADING on COMMODORE AMIGA-

For A500 <sup>+</sup> A500 plus <sup>+</sup> A600 <sup>+</sup> A1200 users switch ON computer and insert disc immediately. For A1000 users LOAD kikstart 1.2/1.3 as normal then insert disk on workbench prompt.

#### LOADING on IBM PC -

Type: MICRO (ENTER)

Insert the disk into the drive A. Select the drive by typing either A: or B: followed by ENTER. If you wish to copy the game onto your hard drive then refer to your DOS manual. Please note that this product is for your use only, and that piracy is theft!

IMPORTANT - Look after your disc carefully KEEP it in your original box and in <sup>a</sup> cool dry place (not in direct sunlight or rain).

NEVER switch the computer ON or OFF with the disc in the drive.

KEEP your disc write-protected and SWITCH OFF your computer for 30 seconds before loading <sup>a</sup> new game. (To avoid <sup>a</sup> Virus from other discs)

DON'T put the disc near any magnetic field (eg. on top of TV. near Stereo speakers.)

#### STARTING UP **STARTING CORBEREITUNG MISE EN ROUTE**

I. Micro Machines für Amiga 500/500 Plus/600 und den neuen A1200

#### 2. Ladeanweisungen fiir den Commodore Amiga

Besitzer eines A500. A500 Plus. A600 und A1200 schalten den Computer EIN und legen die Diskette gleich anschließend in das Laufwerk. Besitzer eines A1000 laden zuerst wie gewohnt Kickstart 1.2/1.3 und legen die Diskette nach dem WorkBench-Systemzeichen ein.

#### Ladeanweisungen fiir den IBM-PC

Gib MICRO ein. und drucke ENTER. Lege die Diskette in Laufwerk A ein. Wahle das Laufwerk, indem du A: oder B: eingibst und mit ENTER bestatigst. Willst du das Spiel auf deine Festplatte kopieren. dann fmdest du in deinem DOS-Handbuch weitere Hinweise. Denke bitte daran. daB das Spiel nur für deinen Gebrauch bestimmt ist und daß mehrfaches Kopieren nicht erlaubt ist!

WICHTIG! Bewahre deine Diskette sorgsam auf. am besten in der Originalverpackung und an einem trockenen und kuhlen Ort (nicht in direktem Sonnenlicht oder an einem feuchten Platz).

Schalte den Computer NIEMALS ein oder aus. wenn sich die Diskette im Laufwerk befindet.

Sichere deine Diskette vor unbeabsichtigtem Uberschreiben (Schreibschutz). und schalte deinen Computer fur mindestens 30 Sekunden AUS. bevor du ein anderes Spiel lädst. (Damit wird die Gefahr einer Virusinfektion durch andere Disketten vermindert.) Bewahre die Disketten NICHT in der Nahe von Magnetfeldern auf (z.B. auf Fernsehgeraten oder neben Stereolautsprechern).

I.Micro Machines - Amiga 500/500 Plus/600 et le nouveau A1200

#### 2. Chargement sur Commodore Amiga

Si vous utilisez un A500, A500 Plus. A600 ou un A1200. allumez votre machine (ON) et insérez immediatement la disquette.

Si vous utilisez un A1000. CHARGEZ Kickstart 1.2/1.3 comme d'habitude, puis insérez la disquette quand le prompt du Workbench vous le demande.

#### Chargement sur IBM PC

Tapez; MICRO (ENTER)

Inserez la disquette dans ie lecteur de disquettes A. Sélectionnez le lecteur en tapant A: ou B:, puis ENTER. Si vous voulez copier le jeu sur votre disque dur, reportez-vous à votre manuel DOS. N'oubliez pas que ce produit ne doit servir qu'à votre usage personnel et que le piratage, c'est du vol!

IMPORTANT: prenez soin de votre disquette; gardez-la dans la boite d " origine. dans un endroit frais et sec (ne l'exposez pas au soleil ou à la pluie!). N'allumez (ON) ou n'éteignez (OFF) JAMAIS votre ordinateur quand la disquette se trouve dans le lecteur.

LAISSEZ votre disquette protégée contre l'écriture et eteignez (OFF) votre ordinateur pendant <sup>30</sup> secondes avant de charger un nouveau jeu (pour eviter les virus pouvant provenir d'autres disquettes). NE laissez PAS la disquette à proximité d'un champ magnétique (ex.: sur un poste de télévision, près des hauts-parleurs d'une chaîne stéréo, etc.).

#### **INICIO**

I. Micro Machines per Amiga 500/500 Plus/600 e per il nuovo Al 200

#### 2. CARICAMENTO sul COMMODORE **AMIGA**

Gli utenti di A500 + A500 plus + A600 + A 1200 devono posizionare l'interruttore del computer su ON e inserire immediatamente il dischetto. Gli utenti dell'A1000 dovranno CARICARE il kikstart 1.2/1.3 come di regola e quindi inserire il dischetto al sollecito workbench.

#### CARICAMENTO sul PC IBM

Digita: MICRO (INVIO)

Inserisci il dischetto nell'unità a disco A. Seleziona l'unità digitando A: o B: seguito da INVIO. Se desideri copiare il gioco sull'unità rigida, consulta il manuale DOS. Ricordati che hai solamente il diritto di utilizzare questo prodotto e che la pirateria è un reato!

**IMPORTANTE** - Tratta con cura il dischetto e RIPONILO nella confezione in un luogo fresco e asciutto (lontano dai raggi del sole). Non spostare mai l'interruttore del computer su ON o OFF quando il dischetto si trova nell'unità. MANTIENI il dischetto protetto dalla scrittura e prima di caricare un nuovo gioco SPEGNI il computer per 30 secondi, per evitare che possa pren-.<br>dere un virus da altri dischetti. NON mettere il dischetto vicino a dei campi magnetici (es: sopra la televisione, vicino agli altoparlanti dello Stereo).

#### PREPARATIVI

I. Micro Machines Amiga 500/500 Plus/600 y la nueva A1200

#### 2. PARA CARGAR EL COMMODORE AMIGA

Aquellos que utilicen el A500 + A500 plus + A600 + A1200 deben encender el ordenador e insertar el disco inmediatamente.

Los que utilicen el A1000 deben CARGAR el kickstart 1.2/1.3 normalmente e insertar el disco cuando aparezca en pantalla la señal workbench.

#### PARA CARGAR EL IBM PC

Teclea: MICRO (ENTER)

Inserta el disco en la unidad de disco A. Para seleccionar la unidad de disco teclea A: o B: seguidas por ENTER. Si quieres copiar el juego en la unidad de disco duro consulta el manual DOS. ¡Recuerda que este producto es para tu uso exclusivo y que la piratería se considera como robo!

**IMPORTANTE** - Cuida tu disco. Guárdalo en su caja original y en un lugar fresco y seco, y no lo dejes expuesto directamente a la luz del sol o a la lluvia. NUNCA enciendas o apagues el ordenador cuando el disco esté todavía en la unidad. MANTEN tu disco protegido contra escritura, y deja apagado el ordenador durante unos 30 segundos antes de cargar otro juego, con lo que evitarás virus de otros discos. NO pongas el disco cerca de campos magnéticos, por ejemplo encima del televisor o cerca de los altavoces de tu estéreo.

# RUFF TRUX

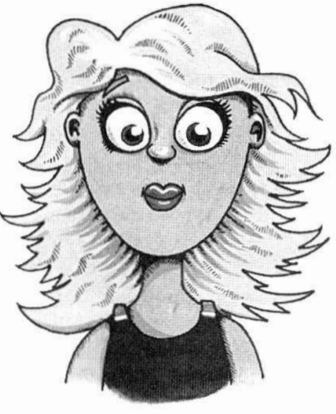

**CHERRY** 

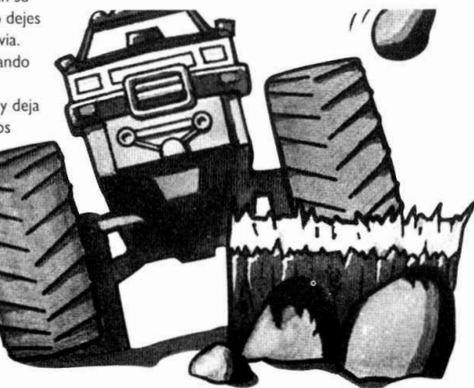

#### FORBEREDELSER FOR SPELSTART

I. Micro Machines Amiga 500/500 Plus/600 same nya A1200

#### 2. LADDNING AV COMMODORE AMIGA.

For anvandare av A500 <sup>+</sup> A500 plus + A600 + A1200: satt pa datorn och stoppa omedelbart in disken.

For anvandare av A1000: Ladda kikstart 1.2/1.3 som vanligt, och

för sedan in disken på arbetsbänk-kommandot.

#### LADDNING PÅ IBM PC.

Skriv: MICRO (ENTER)

Stoppa in disken i drive A. Välj drive genom att skriva antingen A: eller B: foljt av ENTER. Om du vill kopiera spelet på din hard drive ska du följa anvisningarna <sup>i</sup> din DOS-manual. Observera att denna produkt bara ska anvandas av dig sjalv, och att piratkopiering är lika med stöld!

VIKTIGT - Hantera din disk varsamt. Förvara den i dess originalförpackning på en kall och torr plats (inte i direkt sollius eller i regn).

Sätt ALDRIG på eller stäng av datorn när disken befinner sig <sup>i</sup> driven.

Se till att din disk hålls skrivskyddad och STÄNG AV din dator i ungefär 30 sekunder innan du laddar ett nytt spel. (Detta för att undvika virus från andra diskar).

Placera INTE disken nära något magnetiskt fält (t.ex. ovanpå en TV eller nära stereohögtalare.)

#### **STARTEN**

I. Micro Machines voor de Amiga 500/500 Plus/600 en de nieuwe AI 200.

2. DE COMMODORE AMIGA LADEN.

Bi| de A500 <sup>+</sup> A500 plus <sup>+</sup> A600 <sup>+</sup> A1200 de computer AAN zetten en direct de diskette inbrengen.

Bij de AI000 zoals gebruikelijk kikstart 1.2/1.3 laden en bij de werkbank prompt de diskette mbrengen.

#### De IBM PC LADEN

Type: MICRO en druk op de RETURN toets.

Zet de diskette in de A-drive. Selecteer de drive door A: of B: te typen. bevestigd door RETURN, als je het spel op de harde schijf wilt copieren. volg dan de aanwijzingen in je DOS handleiding. Denk eraan dat deze diskette alleen door iou gebruikt mag worden, programma-piraterij is diefstal!

BELANGRIJK - Wees zuinig op je diskette, bewaar hem op een droge plaats in de beschermhoes, waarin hij geleverd is, (niet in direct zonlicht of regen). Zet de computer NOOIT AAN of UIT als de diskette nog in de drive zit.

Zorg ervoor dat de diskette schrijfbeschermd blijft en schakel je computer <sup>30</sup> seconden UIT, voordat je een nieuw spel laadt. (Dit om besmetting met een virus van een andere diskette te voorkomen). Houd de diskette uit de buurt van een magnetisch veld (leg hem bijv. niet op de televisie of bij stereo-luidsprekers).

#### ALOITUS

I. Micro Machines Amiga 500/500 Plus/600 ja uusi AI 200

#### 2. COMMODORE AMIGA - LATAUS

A500 <sup>+</sup> A500 plus <sup>+</sup> A600 <sup>+</sup> A1200 kayttajat: Kytke virta ja aseta levy laitteeseen valittomasti.

A1000 kayttajat: LATAA 'kikstart' <sup>I</sup> 2/1.3 normaalisti ja sitten aseta levy laitteeseen " workbench" kehotuksesta

#### IBM PC - LATAUS

Kirjoita: MICRO (ENTER). Aseta levy levyasemaan A. Valitse levyasema kirjoittamalla joko A: tai B: ja sen jalkeen ENTER. Jos haluat kopioida pelin levyasemaasi, katso neuvoa DOS kasikirjasta. Huomioi. etta tama tuote on vain sinun kayttoon ja etta piraattitoiminta on varkautta!

TARKEAA - Kasittele levyasi huolellisesti, sailyta se alkuperaisessa laatikossa viileassa, kuivassa paikassa (ei valittomassa auringon valossa tai sateessa).

ALA KOSKAAN kytke tai katkaise virtaa levyn ollessa asemassa.

PIDA levysi kirjoitussuojattuna ja katkaise virta <sup>30</sup> sekunniksi ennen uuden pelin lataamista (valttaaksesi virusta muilta levyilta).

ALA vie levya magneettikentan lahelle (esim. television päälle, stereokaiuttimien lähelle).

#### HOW TO PLAY MICRO MACHINES™

Micro Machines™ is a car racing game where you get to race <sup>9</sup> different Micro Machines™ on 32 different tracks, each in 9 different environments. There are 11 different characters to compete against, each with his own skill level and character

In Micro Machines™ CHAL-LENGE (The One player game) as long as you keep winning you will race against all eleven characters on progressively more difficult tracks. The idea is to knock out every one of the<br>characters until none remain. leaving you as the Micro Machines™ Champion.

In the two player game you can race against <sup>a</sup> friend or <sup>a</sup> group of fiends one at <sup>a</sup> time. There are only two cars on the track at <sup>a</sup> time and the race is over three laps of the course. See chapters on diferent games for more details.

#### WIE MICRO MACHINES™ GESPIELT WIRD

Micro Machines™ ist ein Autorennspiel, wo Sie 9 ver-<br>schiedene Micro Machines™ auf <sup>32</sup> verschiedenen Strecken, jede in 9 verschiedenen Umgebungen, fahren. Sie treten gegen 11 verschiedene Gegner an, jeder mit seinem eigenen<br>Geschicklichkeitsniveau und Charakter.

Gewinnen Sie die MICRO MACHINES™ CHALLENGE immer weiter. und Sie rennen gegen alle elf Gegner auf immer schwieriger werdenden Pisten. Schalten Sie jeden einzelnen dieser Gegner aus, bis keiner mehr übrig ist, und Sie werden Micro Machines™ Champion.

Im Spiel fur zwei Spieler rennen Sie gegen einen Freund oder eine Gruppe von Freunden einer nach dem anderen. Es sind jedesmal zwei Wagen auf der Piste, und das Rennen geht iiber drei Runden.

#### COMMENT JOUERAUX MICRO MACHINES™

Micro Machines™, un jeu de course de voitures dans lequel vous pilotez <sup>9</sup> Micro Machines™ différentes sur 32 circuits differents et chacune dans 9 milieux différents. La compétition regroupe II concurrents différents; chacun ayant son propre caractère et niveau d'habileté.

Dans MICRO MACHINES™ CHALLENGE continuez de gag ner et vous ferez la course contre onze personnages différents sur des circuits de plus en plus coriaces. Eliminez chacun des adversaires jusqu'au dernier et vous deviendrez le Champion des Micro Machines™.

Dans le jeu à deux joueurs, courez contre un copain ou un groupe d'amis - un à la fois. Il n'y <sup>a</sup> que deux voitures sur la piste <sup>a</sup> tout moment et la course se dispute sur trois tours.

#### ESECUZIONE Dl MICRO MACHINES™

Micro Machines™ è una corsa automobilistica dove fai correre 9 diverse Micro Machines™ su 32 piste diverse, ognuna in <sup>9</sup> diverse ambientazioni. Vi sono anche <sup>11</sup> diversi personaggi contro cui gareggiare. ognuno con il suo livello di abilita <sup>e</sup> di personalita.

Se continui <sup>a</sup> vincere in MICRO MACHINE™ CHALLENGE, correrai contro tuti gli undici personaggi su piste progressivamente sempre piu difficili. Butta fuori ognuno dei personaggi fino a che non ne rimane nessuno <sup>e</sup> tu non diventi il Campione di Micro Machines™.

Nei giochi a due, corri contro un amico o un gruppo di amici uno alia volta. Sulla pista ci sono due macchine alia volta che si confrontano su tre giri.

#### COMO JUGAR MICRO MACHINES™

Micro Machines™, es un juego de carrera de coches donde llegas a conducir 9 Micro<br>Machines™ en 32 pistas diferentes, cada una en 9 medios ambientales diferentes. Hay 11 personajes diferentes con los que puedes competir, cada uno con su propio nivel de habilidad y carácter.

Continúa ganando carreras en MICRO MACHINES™ CHALLENGE y correrás contra los 11 competidores en pistas progresivamentes más dificiles. Elimina cada uno de los competidores hasta que no quede ninguno, convirtiéndote en el Campeón de Micro Machines™.

En el juego para dos jugadores, contra un amigo o grupo de amigos, uno <sup>a</sup> la vez. Hay dos coches en la pista al mismo tiempo y la carrera es de tres vueltas.

#### HUR MAN SPELAR **MICRO MACHINES™**

Micro Machines™ ar ett biltävlingsspel där du får tävla<br>med 9 olika Micro Machines™ på 32 olika banor, var och en i 9 olika miljîer. Det finns 11 olka karaktärer att tävla emot, där var och en har sin egen skicklighetsnivå och karaktär.

<sup>I</sup> Micro Machines™ UTMAN-ING/CHALLANGE (Spelet fir en spelare) kommer du (sa länge du vinner) att spela mot alla elva karaktärerna på svårare och svarare banor. Iden ar att du slår ut alla karaktärerna tills ingen finns kvar och då blir du Micro Machines<sup>™</sup> Mästaere.

<sup>I</sup> spelet med tva spelare kan du spela mot en kompis eller en hel grupp, en <sup>i</sup> taget Dar ar bara två bilar i taget på banan och loppet ar tre varv. Se kapitlet om olika spel fir ytterligare information.

#### AANWIJZINGEN VOOR **MICRO MACHINES™**

Micro Machines™ is een autoracespel waarmee men <sup>9</sup> verschillende Micro Machines™ racen kan op 32 verschillende circuits. Er zijn 11 verschillende coureurs waartegen men spelen kan, elt met zijn eigen moeilijkheidsgraad en karakter.

In Micro Machines™ CHAL-LENGE (het spel voor één speler) racet u, zolang als <sup>u</sup> blijft winnen, tegen alle elf coureurs op steeds moeilijkere circuits. Het idee is alle coureurs te elimineren tot er geen enkele overblijft, zodat <sup>u</sup> het Micro Machines™ kampioenschap wint

In het spel voor twee spelers kunt u tegen een vriend of één voor één tegen een groep van<br>vrienden racen. Er zijn slechts vrienden racen. Er zijn slechts<br>twee auto's tegelijk op het cir-<br>cuit en de race is over drie cuit en de race is over drie<br>ronden van het circuit. Zie hoofdstukken over ander spelen voor nadere bijzonderheden.

#### KUINKA PELATAAAN **MICRO MACHINES™**

Micro Machines<sup>™</sup> on autokilpailu-peli, jossa kilpailet vastaan 9 eri Micro Mashines, 32:1 la eri radalla, 9:ssa erilaisessa ympäristissä. Pelissä on 11 erityyppistä vasta-henkiliä; jokaisella ainudaatuinen taitotasonsa ja lunoteensa.

Micro Machines™ CHAL-LENGE (yksi pelaaja) pelissa jos voitat pelaat vastaan kaikkia yhtätoista vasta-henkiloä yhä vaikeammilla radoilla. Paamaarana on voittas jokainen vastakenkili, kunnes olet Micro Machines™ mestari.

" Kaksi-pelaajaa'-pelissa voit kilpailla vastapelaajaasi tai vastapelaajiasi vastaan yksitellen. Radalla on vain kaksi autoa kerrallaan ja ajo on kolme kertaa radan ympari. Katso ohjeita eri peleistä lisätietoja varten.

# GETTING STARTED

First of all use the FIRE button to point the hand in the centre of the screen at your selection.

Push the FIRE button to choose the game you have selected then read the part of this booklet which helps you with that game.

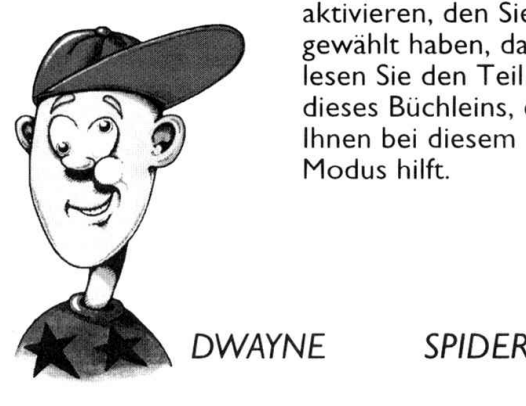

# ES GEHT LOS

Zuerst einmal benutzen Sie die BESCHLEUNIGEN - Taste, um die Hand in der Mitte des Bildschirms auf Ihre Wahl zeigen zu lassen.

# Drucken Sie die **BESCHLEUNIGEN**

- Taste, um den Spielmodus zu aktivieren, den Sie gewahlt haben, dann lesen Sie den Teil dieses Buchleins, der Ihnen bei diesem Modus hilft.

# COMMENT DEMARRER

Tout d'abord, utilisez le bouton FEU pour pointer la main, au centre de main, au centre ut<br>l'écran, vers votre choix.

Appuyez sur le bouton FEU pour choisir le jeu que vous avez sélectionné, puis lisez le passage de ce guide qui vous aidera dans ce jeu.

# AWIO

Prima di tutto, usa il bottone FUOCO per puntare la mani- na al centro dello schermo sulla tua selezione.

Spingi il bottone FUOCO (START) per scegliere il gioco che hai selezionato, poi leggi la parte di questo opuscolo che riguarda quel gioco.

3

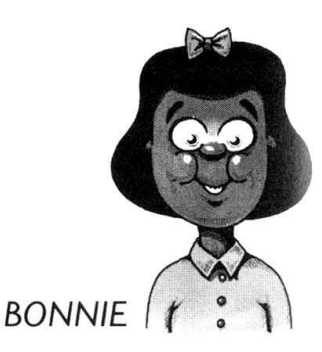

# AVVIO

Prima di tutto, usa il bottone DISPARAR per puntare la manina al centre dello schermo sulla tua selezione.

Spingi il bottone DIS-PARAR (START) per scegliere il gioco che hai selezionato, poi leggi la parte di questo opuscolo che riguarda quel gioco.

# HUR MAN STARTAR

Anvand forst SKJUTknappen för att föra handen, i mitten på bilden, till ditt val.

Tryck pa SKJUT-knappen för att välja det spel du vill ha och läs<br>sedan motsvarande del i broschyren,<br>vilket kommer att hjalpa dig att borja.

# HOE TE BEGINNEN

Het eerste wat <sup>u</sup> moet doen is m.b.v. de DE VURKNOP toets de hand in het midden van het scherm op uw keuze plaatsen.

De DE VURKNOP toets indrukken om het gekozen spel te laden. Dan dat deel van het boekje lezen dat <sup>u</sup> met het spel helpt.

# ALKU

Faina VALINTA TULI-TUS nappulaa tahdataksesi ruudun keskella oleva nuoli valintasi mukaan.

Paina TULITUS nappulaa kun olet valinnut pelisi ja lue sitten ohjeet kirjasesta. Uutta peliä varten,<br>sinun ei tarvitse katkaista virtaa, vaan huomaat.

o

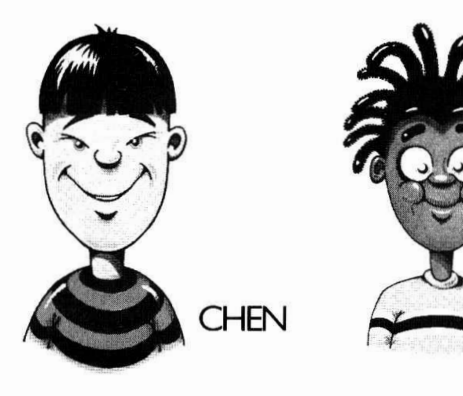

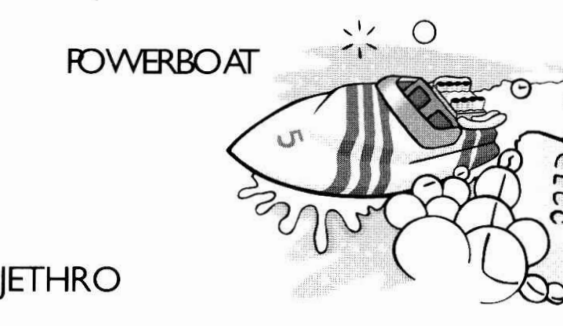

# CONTROLLING THE MICRO MACHINES™

LEFT/RIGHT Using left and right will turn your vehicle anticlockwise or clockwise. It doesn ' t matter whether your vehicle is pointing up or down. You can practice this in the qualifier race in the Micro Machines™ Challenge.

# STEUERUNG DER MICRO MACHINES™

 $I$  FFT/RIGHT  $-$  Left (links) und right (rechts) drehen Ihr Fahrzeug gegen den Uhrzeigersinn oder im Uhrzeigersinn. Es ist dabei unwichtig, ob Ihr Fahrzeug nach oben oder unten zeigt. Uben Sie dies im Qualifikationsrennen.

#### CONTROLER LES MICRO MACHINES™ GAUCHE/DROITE En

utilisant gauche et droite, vous ferez tourner votre vehicule dans le sens inverse des aiguilles d'une montre ou dans le sens des aiguilles d'une montre. Le fait que votre vehicule pointe vers le haut ou vers le bas n'a aucune importance. Entraînez-vous à ça dans la course de qualificatior

# COME SI CONTROL LA LA MICRO MACHINES™ SINISTRA/DESTRA - Usando sinistra <sup>e</sup> destra, fai girare il veicolo in senso antiorario <sup>o</sup> in senso orario. Non è

importante se il veicolo punta in su o in giù. Fai pratica con questo durante le corse di quali-<br>ficazione.

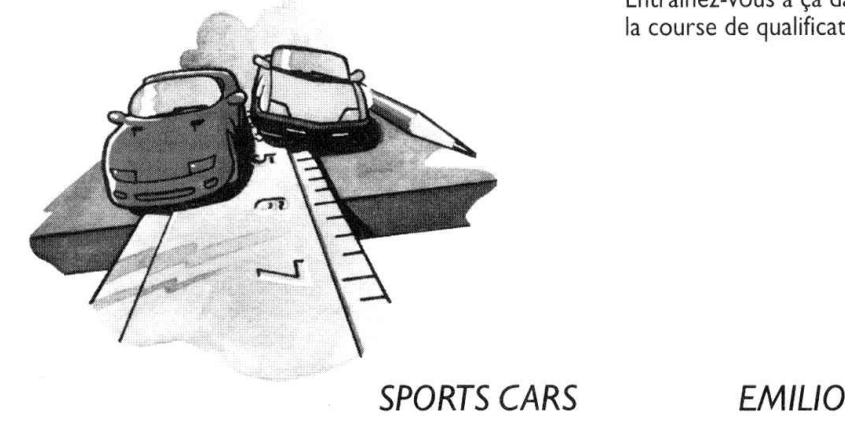

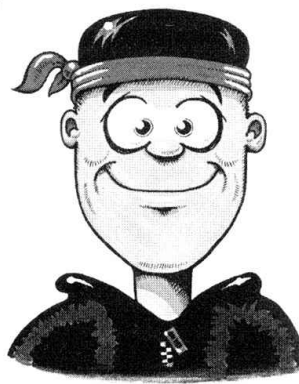

# PARA MANEJAR **MICRO MACHINES™**

Usando izquierda o derecha girará tu vehícu-<br>lo en dirección contraria <sup>a</sup> las agujas del reloj <sup>o</sup> en direccion de las agujas del reloj. No importa si tu vehículo está apuntando hacia arriba <sup>o</sup> hacia abajo. Practica esto en la carrera calificadora.

# ATT KON-TROLLERA THE MICRO MACHINES™

LEFT/RIGHT (VÄN-STER/HOGER) Genom att anvanda vanster och höger kan du vända fordonet moturs eller medurs. Det spelar ingen roll om fordonet pekar uppat eller nerat. Du kan ova pa detta <sup>i</sup> en kvalificeringstävling i Micro Machines™ Challenge/Utmaning.

#### ONDERDELEN VAN HET JOYPAD

LEFT/RIGHT Door links en rechts te gebruiken kan <sup>u</sup> uw auto naar Links of naar rechts laten rijden. Het geeft niet of uw wagen naar boven of naar beneden wijst. <sup>U</sup> kunt dit oefenen in de voorronde in Micro Machines™ Challenge.

# MICRO MACHINES™ KONEIDEN OHJAUS

VASEN/OIKEA

Käyttämällä vasenta ja<br>oikeaa, kulkuneuvosi kääntyy myötäpäätä tai vastapäätä; jos kulkuneuvosi osoittaa ylös- tai alaspäin on yhdentekevää. Voit harjoitella tätä Micro Machines™ CHALLENGE karsintakilpailuisissa.

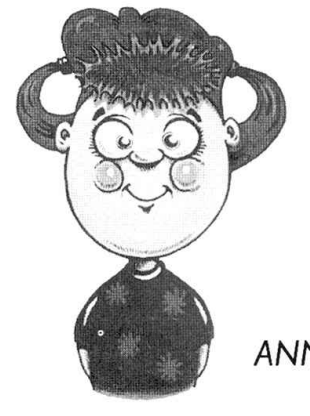

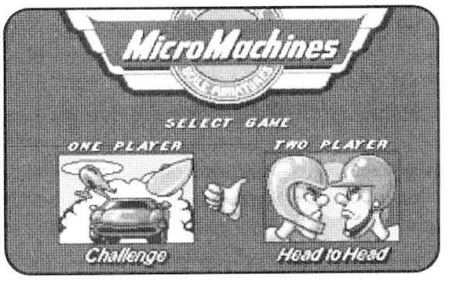

ANNIE SELECT GAME

#### CONTROLLING THE MICRO MACHINES™

Using left and right will turn your vehicle anti-clockwise and clockwise. It doesn't matter if your car is facing up or down. You car practice this in the qualifier race, in the Micro Machines Challenge.

Fire - (Accelerate) Holding down the fire will make you accelerate until you reach full speed.

Down - (Brake/Reverse) If you are moving forward pulling down on the joystick will make you slow down. If you have already stopped then this button will make you reverse. Please note you must press down on its own ie you can not accelerate and brake at the same time!

Up - In the tank Micro Machine (tm). pressing the up will fire <sup>a</sup> shell.

If you do not own <sup>a</sup> joystick, you can emulate the joystick by using the following keys:

#### Player <sup>I</sup>

Z Left <sup>X</sup> Right <sup>F</sup> Forwards <sup>C</sup> Backwards (Press <sup>F</sup> and <sup>C</sup> together to fire <sup>a</sup> tank shell)

#### Player <sup>2</sup>

<sup>&</sup>lt; Left <sup>&</sup>gt; Right # Forwards <sup>I</sup> Backwards (Press # and / together to fire <sup>a</sup> shell)

IBM PC Users may need to refer to on screen prompts to select and calibrate user interface.

#### STEUERUNG DER MICRO MACHINES™

Ziehst du den Joystick nach rechts oder links, lenkst du dein Fahrzeug im Uhrzeigersinn oder in die entgegengesetzte Richtung. Es spielt dabei keine Rolle. in welcher Lage sich dem Fahrzeug gerade befmdet. Du kannst dies am besten im Qualifikationsrennen, der Micro Machines™ Challenge, ausprobieren,

Feuerknopf - (zum Beschleumgen) Haltst du den Feuerknopf gedruckt. dann beschleunigst du. bis du die Hochstgeschwmdigkeit erreicht hast.

Joystick nach unten Ziehen - (Bremsen/Ruckwartsgang) Mit dieser Bewegung bremst du dem Fahrzeug ab. wenn es sich gerade in Fahrt befmdet. oder du legst den Ruckwartsgang em. wenn du in diesem Moment gerade stillstehst. Denke daran. daB du nicht gleichzeitig beschleunigen und bremsen kannst. Du darfst also keinen anderen Knopf drücken, wenn du den Joystick nach unten ziehst!

Joystick nach oben Ziehen - Befindest du dich im Panzer von Micro Machines™, dann feuerst du mit dieser Bewegung eine Granate ab.

Hast du keinen Joystick, dann kannst du auch die Tastatur verwenden. Folgende Tasten ubernehmen dabei die Funktionen des Joysticks:

#### Spieler <sup>I</sup>

Z - nach links Ziehen. X - nach rechts Ziehen. <sup>F</sup> - nach oben Ziehen. <sup>C</sup> nach unten ziehen (Gleichzeitiges Betätigen von F und C feuert eine Granate ab)

#### Spieler <sup>2</sup>

<sup>&</sup>lt; - nach links Ziehen. <sup>&</sup>gt; - nach rechts Ziehen. # - nach oben Ziehen. / nach unten ziehen (Gleichzeitiges Betätigen von # und / feuert eine Granate ab)

Benutzt du zum Spielen einen IBM-PC. dann solltest du dich bei der Wahl und Einstellung der Benutzeroberflache nach den Anweisungen auf dem Bildschirm richten

En appuyant à gauche et à droite, vous ferez tourner votre véhicule dans le sens des aiguilles d'une montre et dans le sens inverse. L'orientation de votre voiture n ' <sup>a</sup> aucune importance. Vous pouvez vous entrainer dans la course de qualification de Micro Machines Challenge.

Feu: (Accélérer) Si vous maintenez le bouton Feu enfoncé, vous accélérerez jusqu'à votre vitesse maximum.

Bas: (Freiner/Reculer) Si vous êtes en train d'avancer, déplacer le joystick vers le bas vous fera ralentir. Si vous êtes déjà arrêté, cela vous fera reculer. Remarque: vous ne pouvez pas accélérer et freiner à la fois!

Haut: dans le char Micro Machines™, si vous appuyez vers le haut, vous tirerez un obus.

Si vous n'avez pas de joystick, vous pouvez utiliser les touches suivantes à la place:

#### Joueur <sup>I</sup>

<sup>Z</sup> Gauche <sup>X</sup> Droite <sup>F</sup> Avant <sup>C</sup> Arriere (Appuyez sur <sup>F</sup> et <sup>C</sup> simultanément pour tirer un obus)

#### Joueur 2

<sup>&</sup>lt; Gauche <sup>&</sup>gt; Droite # Avant / Arriere (Appuyez sur # et / simultanement pour tirer un obus)

Les utilisateurs d'IBM PC devront peut-être se référer aux prompts à l'écran pour sélectionner et calibrer l'interface.

#### CONTROLER LES MICRO MACHINES™ COME SI CONTROLLA LA MICRO MACHINES™

Usando sinistra o destra, girerai il tuo veicolo in senso antiorario e orario. Non importa se la tua macchina è rivolta verso l'alto o il basso. Puoi fare pratica nella gara di qualificazione nella Micro Machines Challenge.

Fuoco - (Accelerare) Tenendo premuto il fuoco accelererai fino <sup>a</sup> quando non raggiungerai la velocita massima.

In giù - (Freni/Fare Retromarcia) Se ti stai muovendo in avanti, spostando il joystick in basso rallenterai. Se sarai gia fermo premendo in giii potrai fare retromarcia. Ricordati che dovrai premerlo da solo: es: non potrai accelerare <sup>e</sup> frenare alio stesso tempo!

In su - Nel carro armato Micro Machine™, premendo in su sparerai una bomba.

Se non possiedi un joystick, potrai svolgere le stesse funzioni del joystick utilizzando <sup>i</sup> seguenti tasti:

#### Giocatore I

<sup>Z</sup> Sinistra <sup>X</sup> Destra <sup>F</sup> Avanti <sup>C</sup> Indietro (Per sparare una bomba del carro armato premi contemporaneamente <sup>F</sup> <sup>e</sup> C).

#### Giocatore <sup>2</sup>

<sup>&</sup>lt; Sinistra <sup>&</sup>gt; Destra # Avanti / Indietro (Premi contemporaneamente # <sup>e</sup> / per sparare una bomba).

Gli utenti del PC IBM per selezionare <sup>e</sup> tarare <sup>I</sup>'interfaccia utente dovranno seguire le informazioni che appariranno sullo schermo.

#### PARA MANEIAR MICRO MACHINES™

Utilizando derecha e izquierda tu vehículo girará en el sentido de las agujas del reloj <sup>y</sup> viceversa, sin importar hacia donde estuviera mirando. Puedes practicar en la carrera de clasificación en el Micro Machines Challenge.

Botón de disparo - (Acelerar) Manteniendo pulsado el botón de disparo acelerarás hasta alcanzar la velocidad máxima.

Abajo - (Frenar/Marcha atrás) Si te estás moviendo hacia delante y le das al joystick hacia abajo, disminuirás la velocidad. Si ya estabas parado, esto te permitirá dar marcha atrás. Ten en cuenta que, cuando lo pulses hacia abajo. debes hacerlo aisladamente. es decir no puedes acelerar <sup>y</sup> frenar <sup>a</sup> la vez.

Arriba - En el tanque Micro Machine™, si pulsas arriba disparara un proyectil.

Si no tienes joystick, puedes sustituirlo utilizando las siguientes teclas:

#### Jugador <sup>I</sup>

<sup>Z</sup> Izquierda. <sup>X</sup> derecha, <sup>F</sup> avanzar, <sup>C</sup> retroceder, <sup>y</sup> para disparar proyectiles pulsar <sup>F</sup> <sup>y</sup> <sup>C</sup> <sup>a</sup> la vez .

#### Jugador 2

<sup>&</sup>lt; Izquierda, <sup>&</sup>gt; derecha, # avanzar, / retroceder, <sup>y</sup> para disparar proyectiles pulsar # y / a la vez.

Aquellos que utilicen un IBM PC podrian necesitar acudir <sup>a</sup> las senales de la pantalla para seleccionar y calibrar la interfaz del usuario.

#### ATT KONTROLLERA THE MICRO MACHINES™

När du använder 'vänster' och 'höger' kommer ditt fordon att svänga motsols eller medsols. Det spelar ingen roll om din bil är upp- och nedvänd eller inte. Du kan träna detta i kvalificeringsloppet, i Micro Machines Challenge.

Avfyra - (Accelerera) Om avfyrningen halls nedtryckt kommer du att accelerera tills du når toppfart.

Ner - (Bromsa/Backa) Vid körning framåt kommer du att sakta ned om du drar nedåt på din joystick. Om du redan har stannat får denna knapp dig att börja backa. Observera att du enbart kan använda ner-kommandot ensamt, dvs. du kan inte gasa och bromsa på samma gång!

Upp - I stridsvagnen Micro Machine™ kommer en granat att avfyras om du trycker på upp-kommandot.

Om du inte ager en joystick kan du kopiera dess kommandon genom att använda dig av följande tangenter:

#### Spelare <sup>I</sup>

Z Vänster X Höger F Framåt C Bakåt (Tryck på F och C samtidigt för att avfyra en stridsvagnsgranat)

#### Spelare 2

< Vänster > Höger # Framåt / Bakåt (Tryck på # och / samtidigt för att avfyra en granat)

Användare av IBM PC kan komma att behöva använda sig av skärmkommandon för att välja och avpassa användargränssnittet.

#### DE BESTURING VAN DE MICRO MACHINES™

Met gebruik van links en rechts, draait je voertuig tegen de wijzers van de klok in, of met de klok mee. Het maakt niet uit of de auto naar boven of naar beneden gekeerd staat. Dit kan geoefend worden in de kwalificatierace voor de Micro Machines Challenge.

De vuurknop - (Versnellen) Houd de vuurknop ingedrukt, totdat je op topsnelheid gaat.

Onder - (remmen/ achteruit rijden) Als je bij het vooruit rijden de joystick naar achteren beweegt, ga je langzamer rijden. Als je al gestopt bent en je beweegt de joystick naar achteren, ga je achteruit rijden. Denk eraan dat je Onder afzonderlijk moet gebruiken, je kunt niet tegelijk versnellen en remmen!

Boven - Als je in de tank Micro Machine™ op Boven drukt, wordt er een kogel afgevuurd.

Als je geen joystick bezit, kun je de joystick emuleren met gebruik van de volgende toetsen:

#### Speler <sup>I</sup>

Z links, X rechts. <sup>F</sup> naar voren, <sup>C</sup> naar achteren (Druk tegelijk op <sup>F</sup> en <sup>C</sup> om met de tank een kogel af te vuren).

#### Speler <sup>2</sup>

<links> rechts, # naar voren. /naar achteren (Druk tegelijk op # en /, om een kogel af te vuren.

IBM PC gebruikers moeten mogelijk door middel van prompts op het scherm User Interface selecteren en kalibreren.

#### MICRO MACHINES™ KONEIDEN OHJAUS

Käyttämällä vasenta ja oikeaa käännät ajoneuvosi vastapäivään ja myötäpäivään. On yhdentekevää, onko autosi kääntyneenä ylös tai alas. Voit harjoitella tätä karsintakilpailussa Micro Machines Challenge haasteessa.

Tulitus - (Kiihdytys) Pitamalla tulituspainiketta alaspainettuna kaasutat, kunnes saavutat täyden tehon.

Alas - (Jarrutus/Peruutus) Jos liikut eteenpäin, joykkarilla alas painaminen hidastuttaa vauhtiasi. Jos olet jo pysähtynyt, silloin tämä painike saa sinut peruuttamaan. Pane merkille, että sinun on painettava alas yksikseen, et voi siis kaasuttaa etka jarruttaa samaan aikaan!

Ylös - Panssarivaunu Micro Machine (tm) koneen ollessa kyseessä, painamalla ylös laukaiset ammuksen.

Jos sinulla ei ole joykkaria, voit jaljiteila sita kayttamalla seuraavia näppäimiä:

#### Pelaaja <sup>I</sup>

Z Vasen X Oikea <sup>F</sup> Eteenpain C Taaksepain (paina <sup>F</sup> ja C nappaimia yhdessa laukaistaksesi panssarivaunun ammuksen).

#### Pelaaja <sup>2</sup>

<sup>&</sup>lt; Vasen <sup>&</sup>gt; Oikea # Eteenpain / Taaksepain (paina # ja / näppäimiä yhdessä laukaistaksesi ammuksen).

IBM PC kayttajien on ehka seurattava ruudun ohjeita valitakseen ja kalibroidakseen käyttäjän liitännän.

#### THE RULES OF THE **MICRO MACHINES™** CHALLENGE

In the Micro Machines™ Challenge you get to race all the diferent Micro Machines™ in their own individual environments, building up your collection of Micro Machines™ in your display case shown at the beginning of each race.

During the race the car order is shown in the top left hand comer of the screen as <sup>a</sup> column of coloured dots representing the colours of the cars. The race lasts for <sup>3</sup> laps.

FIRST or SECOND place in <sup>a</sup> race means you qualify for the next race on <sup>a</sup> diferent track with <sup>a</sup> different vehicle. THIRD or FOURTH place means you lose a chance and have to race the same track again. You start with three chances, and if you lose them all then it's GAME OVER!

#### DIE REGELN DER MICRO MACHINES™ **CHALLENGE**

Bei der Micro Machines™ Challenge fahren Sie all die ver schiedenen Micro Machines™ in Ihren eigenen Umgebungen und bauen Ihre Sammlung von Micro Machines<sup>™</sup> in Ihrem Schaukasten, der am Anfang gezeigt wird, weiter aus.

Wahrend des Remens wind die Reihenfolge der Wagen in der<br>oberen linken Ecke des Bildschirms als eine Säule farbiger Punkte gezeigt, die den Farben der Fahrzeuge entsprechen. Das Rennen geht über 3 Runden.

Erster oder zweiter Platz in einem Rennen heißt, daß Sie sich für das nächste Rennen auf einer anderen Strecke und mit einem anderen Fahrzeug qualifiziert haben. Dritter<br>oder vierter Platz bedeutet, daß Sie eine Chance vertan haben und diesdbe Stecke noch einmal rennen müssen. Sie beginnen mit drei Chancen, und wem Sie sie alle verlieren, dann ist das Spiel aus -<br>GAME OVER!

#### **LES REGLES DU** MICRO MACHINES™ **CHALLENGE**

Dans Micro Machines™ Challenge.pilotez toutes les Micro Machines différentes dans leur propre milieu; con- stituant votre collection de Micro Machines dans votre vitrine affichée au commencement

Durant la course, <sup>I</sup>'ordre des voitures est indiqué dans le coin supérieur gauche de l'écran comme une colonne de points colorés représen-<br>tant les couleurs des voitures. La course dure <sup>3</sup> tours. La lère ou 2ème place dans une course assure votre qualification pour la prochaine sur un circuit différent avec un véhicule différent. La 3ème et 4ème place signifie que vous perdez une dance et devez recourir sur le meme circuit Vous demarrez avec trois chances; si vous les perdez toutes, alors: GAME OVER!

#### REGOLE DEL MICRO MACHINES<sup>™</sup> CHAL-LENGE

In Micro Machines™ Challenge,<br>fai correre tutte le diverse Micro Machines™ nel loro ambience, incrementando la tua cdlezione di Micro Machines™ ndla bacheca illustrata all ' inizio.

Durante la corsa, l'ordine delle vetture è illustrato nell'angolo<br>alto a sinistra sullo schermo come una colonna di puntini colorati che rappresentano <sup>i</sup> colori ddle macchine. La corsa dura <sup>3</sup> giri.

Arrivando 1° o 2° in una corsa, significa che ti qualifichi per la gara successiva su una pista diversa <sup>e</sup> con una vetrura diversa. Arrivando 3° o 4°, significa che hai perso un ' occasione e dovrai gareggiare di nuovo sulla stessa pista Tu inizi con tre possibilita a disposizione, e se le perdi tutte il GIOCO FINISCE (GAME OVER)!

#### LAS REGLAS DEL **MICROMACHINES™** CHALLENGE.

En Micro Machine™ Challenge, corres en todas las dierentes Micro Machines™ en su propio medio ambiente, aumentando tu collección de Micro Machines<sup>™</sup> visualizados en tu monitor al comienzo.

Durante la carrera el orden de los coches se muestra en el rincón izquierdo de la pantalla como una columna de puntos de cobres representando el color de los coches. La carrera dura tres vueltas.

El primer o segundo lugar en una carrera signica que te calificas para la siguiente carrera en una pista diferente y con otro vehículo El tercer o cuarto lugar significa que perdiste una oportunidad y tienes que correr la misma pista otra vez. Empiezas con tres oportunidades, y si las plerdes todas se TERMINA EL **IUEGO - GAME OVER!** 

#### REGLER FOR MICRO MACHINES™ UTMAN-ING (CHALLANGE)

<sup>I</sup> Micro Machines™ Challangefar du tavla med alia de dika Micro Machines ™ i deras egna miljöer, sa att du kan bygga upp din samling av Micro Machines ™ <sup>i</sup> din demonstrationsruta, visad i början av varje tävling.

Under tävlingens gång visas bilens plats i bildens vänstra övre hörn som en rad fargade punkter som representerar bilarnas farger. Tavlingen varar <sup>i</sup> <sup>3</sup> varv.

FORSTA dler ANDRA plats <sup>i</sup> de auto vertegenwoordigen. De tävlingen innebär att du kvalificerar races zijn 3 ronden lang. för nästa lopp på en annan bana med ett annat fordon. TREDJE och FJÄRDE plats innebär att du förlorar en chans och måste tävla på samma bana igen. Du börjar med tre chanser och om du förlorar allihopa är TAVUNGEN OVER (GAME OVER)!

#### SPELREGELSVAN **MICRO MACHINES™** CHALLENGE

In Micro Machines™ Challenge gaat <sup>u</sup> met alle verschillende Micro Machines™ racen in hun eigen, afzonderlijk milieu, waarbij uw verzameling Micro Machines™ in uw vitrine aan het begin van elke race getoond wordt

Tijdens de race wordt de volgo rde van de auto ' <sup>s</sup> in de linkerbovenhoek van het scherm getoond als een kolom gekleurde punten, die de kleur van

De EERSTE of TWEEDE plaats in een race betekent dat <sup>u</sup> een plaats verdient in de volgende race op een ander circuit met een andere auto. DERDE of VIERDE plaats betekent dat <sup>u</sup> een kans verloren hebt en weer op hetzelfde circuit moet racen. U krijgt drie kansen en als u die<br>alle verliest is het SPEL UIT!

#### MICRO MACHINES™ CHALLENGE **KILPAILUSÖÖNNOT**

Micro Machines™ Challenge kilpailuissa kilpailet jokaisen erityyppisen Micro Machines ajoneuvon kanssa, sen omassa ympaistossa, laajentaen Micro Machines kokoelmaasi näytelaatikossa, nakyvissa jokaisen kilpailun alussa.

Kilpailun aikana autojarjestys nakyyy ruudun vasemmassa yläkulmassa värillisinä pisteinä edustaen autojen värejä. Kilpailu kestää kolme kier-<br>rosta.

ENSIMMOINEN tai TOINEN sija kilpailuissa merkitsee, että voit jatkaa seuraavassa kilpailussa eri radalla ja eri ajoneuvolla. KOLMAS tai NELJOS sija merkitsee, etta menetat tilaisuuden ja joudut kilpailemaan samalla radalla uudelleen. Sinulla on kolme tilaisuutta, jos häviat ne kaikki, menetat pelin!

# CHOOSING YOUR **CHARACTER**

After selecting the Micro Machines™ challenge you have to select the character you want to be for the whole challenge. Press left and right on the joystick to move through the char- acters. Press Fire to choose the character..

# QUALIFIER RACE

The first race is <sup>a</sup> qualifier, where you get the chance to perfect your racing skills in the bathtub.

# WAHL EINER **FIGUR**

Nach der Wahl der Micro Machines™ Challenge wahlst du die Figur, die du wahrend des gesamten Rennens sein möchtest. Drücke rechts bzw. links auf dem joystick, um die Figuren durchzugehen. Driicke den Beschleunigen, um die gewiinschte Figur zu wahlen.

# QUALIFIKATION-**SRENNEN**

Das erste Rennen ist ein Qualifikationsrennen, bei dem Sie die Chance haben, Ihre Renngeschicklichkeit in der Badewanne zu vervollkommnen.

# CHOISIR UN PERSONNAGE

Après avoir sélectionné l'épreuve Micro Machines™, vous devez selectionner le personnage que vous voulez jouer pendant tout le challenge. Appuyez à gauche et à droite sur le joystick pour passer les personnages en revue. Appuyez sur Feu pour choisir un personnage.

# COURSE DE **OUALIFICATION**

La Lère course sert à vous qualifier et vous donne <sup>I</sup>'occasion de parfaire vos talents de pilote dans la baignoire.

# SCEGLIERE UN PERSONAGGIO

Dopo aver selezionato la Micro Machines™ Challenge dovrai selezionare il personaggio con il quale vorrai partecipare alia corsa. Premi il joystick <sup>a</sup> sinistra <sup>e</sup> <sup>a</sup> destra per spostarti sui personaggi. Premi il Fuoco per scegliere il personaggio.

# CORSA Dl QUALI **FICAZIONE**

La la corsa è di qualificazione, dove hai la possibilita di perfezionare le tue doti di pilota nella vasca da bagno.

# PARA ELEGIR UN PERSONAJE

Después de seleccionar Micro Machines™ Challenge tienes que elegir el personaje que quieres ser durante el desafio. Mueve el joystick <sup>a</sup> derecha <sup>e</sup> izquierda para moverte de un personaje <sup>a</sup> otro, <sup>y</sup> pulsa el botón de disparo para elegirlo.

# CARRERA CALIFI-**CADORA**

La primera carrera es cali- ficadora, donde tienes la oportunidad de perfec- cionar tu habilidad en las carreras, en la baäera.

# VAL AV FIGUR

Efter att du har valt Micro Machines™ Challenge måste du valja den figur du vill vara genom hela utmaningen. Tryck till vänster och höger på styrplattan för att bläddra igenom figurerna. Tryck på avfyringen för att valja figuren.

## KVALIFICER-INGSLOPP

Det första loppet är ett kvalificeringslopp, där du har chans att finslipa din förarskicklighet i bad-<br>karet.

# EEN FIGUUR KIEZEN

Nadat je Micro Machine™ challenge hebt geselecteerd, kies je welke figuur je bij de Micro Machines™ Challenge wilt zijn. Druk links en rechts op de control pad om door de figuren te roteren. Druk op de vuurknop om een figuur te selecteren.

# HAHMON VALIT-SEMINEN

Valittuasi Micro Machines™ kilpailuhaasteen sinun on valittava se hahmo, mika haluat olla koko kilpailun ajan. Paina vasemmalle ja oikealle ohjauslaipalla kaydaksesi hahmot lapi. Paina tulituspainiketta valitaksesi hahmon.

# VOORRONDE

De eerste race is een voorronde, waar <sup>u</sup> een kans krijgt uw coureurskunst te oefenen in het kinderbadje.

## KARSINTAKILPAILU

Ensimmainen kilpailu on karsintakilpailu, missa voit harjoitella ja parantaa taitojasi kylvyssa.

# CHOOSING YOUR **OPPONENTS**

Ater qualifying you must choose the three characters that you ' ll race against in the first challenge round. Do this the same way that you chose your own character.

Later on as your opponents drop out you will have to choose their replacements. As you get better you can save the worst characters for the later races and eliminate the good drivers in the earlier rounds.

# WAHLIHRER GEG-NER

Nach der Qualifikation miissen Sie die drei Gegner wahlen, gegen die Sie in der ersten Runde der Challenge rennen werden.

Tun Sie dies auf dieselbe Weise, wie Sie Ihre eigene Persönlichkeit gewählt haben.

Spater, wenn Ihre Gegner ausfallen, miissen Sie Ersatz fiir sie suchen. Sie werden immer besser, also sollten Sie die schabigsten Charaktere für die späteren Rennen<br>aufbewahren und die braven Fahrer in den riihen Runden ausschalten.

# CHOISISSANT VOS ADVERSAIRES

Après la qualification, vous devez selectionner les trois personnages contre lesquels vous courrez dans la première manche de challenge. Procédez de la même

manière que pour sélectionner votre propre personnage.

Plus tard, lorsque vos adversaires se retirent, vous devrez choisir leur remplaçant. A mesure que vous progressez, gardez les personnages les moins doués pour les dernières courses et éliminez les bons pilotes dans les premières manches.

# SCELTA DEGLI AWERSARI

Dopo esserti qualificato, devi scegliere <sup>i</sup> tre personaggi contro cui correre nel primo tumo di gara.

Questo si efettua alio stesso modo della scelta del personaggio.

Quando più avanti i tuoi avversari vengono eliminati, dovrai scegliere <sup>i</sup> loro sosti- tuti. Mano <sup>a</sup> mano che tu migliori, lascia <sup>i</sup> personaggi peggiori per le ultime corse ed elimina i piloti migliori nei primi tumi.

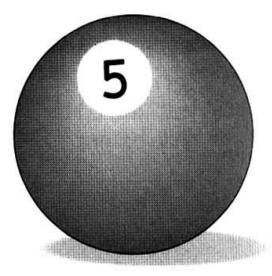

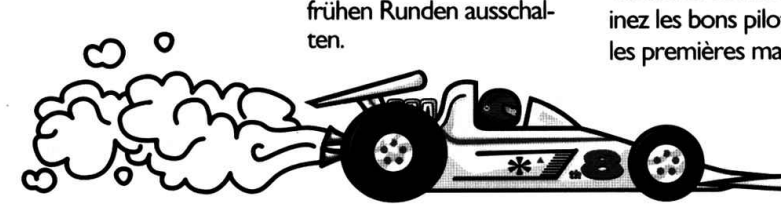

# ELIGIENDO A TUS **ADVERSARIOS**

Después de calificarte debes elegir los tres adversarios contra los que correrás en la primera vuelta del desafio.

Esto lo haces de la misma forma en que elegiste <sup>a</sup> tu propio personaje.

Más tarde tus adversarios abandonarán y deberás elegir reemplazos. Como tú has mejorado, guarda los peores adversarios para las ultimas carreras <sup>y</sup> elimina <sup>a</sup> los conductores buenos en las primeras vueltas.

# VAL AV FIGUR

Efter att du har valt Micro Machines™ Challenge måste du välja den figur du vill vara genom hela utmaningen. Tryck till vanster och höger på styrplattan för att bladdra igenom figurerna. Tryck pa avfyringen för att välja figuren.

Senare, när dina motståndare försvinner måste du välja nya i deras stalle. Allteftersom du blir bättre kan du spara de<br>värsta karaktärerna för de senare loppen och gora dig av med de bra forarna <sup>i</sup> de lattare loppen.

# HOE JE DE UITDAG-ING VAN DE EEN TEGEN EEN RACE KUNT WINNEN. MING:

Na de voorronde moet <sup>u</sup> de drie coureurs kiezen die tegen <sup>u</sup> gaan racen in de eerste ronde in Challenge. Doe dit op dezelfde wijze als voor uw eigen coureur.

Later, als uw tegen-<br>standers uitgeschakeld worden, moet uivervangers voor hen kiezen. Naarmate <sup>u</sup> beter wordt, kunt <sup>u</sup> de slechtste coureurs voor latere races bewaren en de beste coureurs in de eerdere ronden elimineren.

#### VASTAPELAAJIEN VALINTA

Kun olet läpäissyt karsin-<br>nan, valitset kolme henkilötyppiä, joita vastaan pelaat ensimmäisellä<br>kilpailukierroksella. Tämän teet samoin kuin valitessasi oman tyyppisi. Myohemmin, kun vastapelaajasi putoavat. valitset uudet heidan tilalleen. Kun pelitaitosi paranee. voit säästää pahimmat tyypit viimeiseksi ja eliminoida hyvat ajajat aikaisemmilla kierroksilla.

5

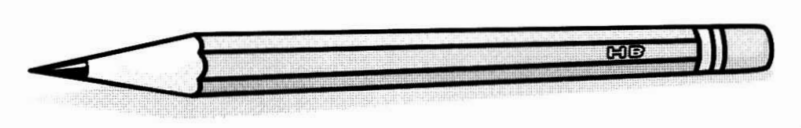

#### INTRODUCING THE RUFF TRUX TIME TRIAL..

Whenever you have<br>come first in THREE races you get the chance to compete in this special stage and earn an extra life. Driving your all-terlite. Driving your a<br>rain Ruff Trux you ' ve got to complete one lap of <sup>a</sup> specially dificult track within <sup>a</sup> set time.

If you fail to finish before the timer runs out you don't get the extra life but you don ' t lose any lives for trying.

#### UND HIER IST DAS RUFF TRUX ZEITFAHREN...

Wenn Sie in DREI Rennen Erster sind, erhalten Sie die Chance, in dieser Spezialrunde zu mitzu- machen und ein Extraleben zu gewin- nen. Am Steuer Ihres Ruff Trux Geländelasters müssen Sie eine Runde einer extra schweren Piste in einer festgesetzten Zeit durchfahren.

Schaffen Sie es nicht, bevor die Zeit abläuft. bekommen Sie das Extraleben nicht. Sie verlieren aber auch kein Leben beim Versuch.

#### PRESENTANT UEPREUVE CON-TRE LA MONTRE EN RUFF TRUX...

Lorsque vous arrivez premier dans les TROIS courses, I'occasion vous est offerte de disputer cette étape speciale et de gagner une vie supplémen-<br>taire. Au volant de votre Ruff Trux tout terrain, vous devez boucler un tour d'un circuit particuliere- ment difficile dans un temps déterminé.

Si vous ne finissez pas dans les temps impar-' aurez pas droit à cette vie supplémentaire. Votre tentative ratée ne vous coûte aucune vie.

#### PRESENTAZIONE DELLA PROVA A CRONOMETRO COL SUPER TRAT-TORE...

Quando arrivi primo in TRE corse, ottieni la possibilita di gareggiare in questa fase speciale <sup>e</sup> di guadagnare una vita supplementare. Guidando il tuo Super Trattore fuoristrada, dovrai completare un giro di una pista partico- larmente difficoltosa entro un tempo prestabilito. Se non riesci <sup>a</sup> finire

prima che scada il tempo, non ottieni la vita supplementare, ma non perdi alcuna vita per averci provato.

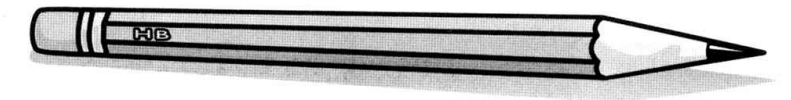

#### INTRODUCIEN-DO LA PRUEBA CONTRA RELOJ DEL RUFF TRUX

Cuando llegas primero en TRES carreras tienes la oportunidad de competir en esta etapa especial <sup>y</sup> ganar una vida adicional. Al conducir tu Ruff Trux para todo terreno tienes que completar una vuelta de una pista especialmente dificil dentro de un tiempo fijo.

Si no terminas dentro del tiempo dado no tienes la vida adicional. No pierdes ninguna vida con tratar.

#### PRESENTATION AV THE RUFF TRUX TIME TRIAL

Nar du har kommit forst <sup>i</sup> TRE lopp har du chansen att tävla på denna speciella bana och har chans att tjana ett extra liv. Du far köra en allterrängsbil på en speciellt svår bana<br>och måste köra ett varv på tid.

Om du inte lyckas komma runt banan inom den angivna tiden far du inte något extra liv, men du forlorar heller inte nagot.

#### DEELNAME AAN HET RUFF TRUX TIME TRIAL

Telkens wanneer <sup>u</sup> de eerste plaats gewonnen hebt in DRIE races, krijgt u een kans om aan deze speciale wedstrijd deel te nemen en een extra leven te winnen. Rijdend in uw Ruff Trux terreinwagen moet <sup>u</sup> <sup>I</sup> ronde van een speciaal moelijk parcours binnen een bepaalde tijd voltooien.

Als <sup>u</sup> de finish niet haalt voordat de tijd over is, krijgt <sup>u</sup> geen extra leven, maar ook verliest <sup>u</sup> er geen omdat <sup>u</sup> het probeert.

# " RUFFTRUX" AIKAKOE

Jos olet tullut ensim- maiseksi KOLMESSA kilpailussa, voit kilpailla tässä erikoissarjassa ja<br>saada lisä-elämän. Ajamalla jokamaastoista Ruff Truxiasi sinun on suoritettava kierros erityisen vaikeata rataa määräajassa.

Ellet pääse perille ennen kuin aika loppuu, et saa lisa-elamaa, mutta et myöskään menetä<br>elämää.

 $\hat{O}$  and  $\sum_{n=1}^{\infty}$  $\hat{\mathbf{\Theta}}$ 22

#### PLAYING MICRO MACHINES" ONE PLAYER HEAD TO HEAD

In the head to head challenge you get the chance to race any individual Micro Machines character in <sup>a</sup> one to one race just like the two player game

#### CHOOSE YOUR CHARACTER.

Ater selecing the Head to Head, choose the character that you wish to play. Press the LEFT and the RIGHT on the Joystick to move your choice through the characters. Press FIRE to START.

#### CHOOSE YOUR OPPONENT

You will now be asked which player you wish to challenge in the Head to Head. Use the joypad as you did to select your own player then the game can begin.

#### SPIELEN VON MICRO **MACHINES™ CHALLENGE** EIN SPIELER KOPF AN KOPF

Im Kopf-an-Kopf-Rennen haben Sie die Möglichkeit, gegen jede einzelne Micro Machines Persönlichkeit ein Rennen einer gegen den anderen zu fahren, ganz wie im Spiel für zwei Spieler.

#### WAHL IHRER PERSÖN-**LICHKEIT**

Nachdem Sie Head to Head (Kopf an Kopf) gewahlt haben, suchen Sie sich die Persönlichkeit aus, die Sie selbst spielen wollen. Drücken Sie LEFT und RIGHT auf dem Joystick, um die Persönlichkeiten durchzugehen. Drucken Beschleunigen die START.

#### WAHL IHRES GEGENERS

Sie werden nun gefragt, gegen wdchen Spieler Sie im Kopf-an-Kopf- Rennen antreten wollen. Verwenden Sie dazu das Kontrollfeld in der gleichen Weise wie bei der Wahl Ihrer eigenen Persönlichkeit.

#### JOUERAMICRO MACHINES™ A UN JOUER ENTETE ATETE

Dans le défi tête à tête vous avez la possibilité de faire courir n'importe quel personnage Micro Machines<sup>™</sup> individuel dans une course à un contre un de la même facon que dans le jeu à deux joueurs.

#### CHOISISSEZ VOTRE **PERSONNAGE**

Après avoir sélectionné le Tête à Tete, choisissez le personnage avec lequel vous jouer. Tapez sur les boutons LEFT et RIGHT sur le Joystick pour rdier votre choix aux personnages. Tapez FEU et START pour coninuer.

#### CHOISISSEZ VOTRE ADVER-SAIRE

Vous allez maintenant être interrogé pour savoir quel joueur vous désirez<br>affronter dans le tête à tête. Utilisez le bloc-joy dela même façon que vous l'avez fait pour sélectionner votre propre joueur, le jeu peut commencer.

#### JUGAR MICRO MACHINES UN JUGADOR CARA A CARA

En el desaio cara <sup>a</sup> cara tienes la oprtunidad de competir con cualquier personaje individual de Micro Machines en una competición de uno contra uno justo como un juego de dos jugadores.

#### ELIGE TU PERSONAJE.

Tras degir el Cara <sup>a</sup> Cara, elige el personaje con el que quieres jugar. Aprieta la IZQUIERDA y la DERECHA en la Joystick para mover tu deccion <sup>a</sup> traves de los personajes. Aprieta FUOCO <sup>y</sup> START para continuar.

#### **ELIGE TU OPONENTE**

Ahora se te preguntará qué jugador es el que quieres desafiar en el Cara <sup>a</sup> Cara. Utiliza la palanca tal <sup>y</sup> como lo hiciste para escoger tu propio jugador. el juego puede empezar.

#### ESECUZIONE Dl MICRO-MACHINE™ UNO CON-TRO UNO

Nella sida uno contro uno. hai la possibilita di gareggiare con qualunque singolo personaggio Micro Machines proprio come nei giochi a due.

#### SCELTA DEL PERSON-AGGIO

Dopo aver selezionato Uno contro Uno, scegli il personaggio che vuoi giocare. Premi SINIS-TRA <sup>e</sup> DESTRA sulla Joystick per scorrere tra <sup>i</sup> personaggi. Poi premi DISPARAR el START per continuare.

#### SCELTA DELL'AWER-SARIO

Adesso ti verrà chiesto quale giocatore vuoi sidare. Usa la pulsantiera così come hai fatto per selezionare il tuo giocatore in modo che il gioco possa comin ciare.

#### SPELA MICRO MACHINES™ HEAD TO HEAD (EN MOT EN)

<sup>I</sup> en-mot-en-utmaningen far du chansen att tavla mot en annan individuell Micro Machines karaktar precis som i spelet med två spelare.

#### **VÄLJ DIN KARAKTÄR**

Efter det att du har valt Head to Head, valj vilken karaktär du vill ha. Tryck på LEFT/VANSTER och RIGHT/HAGER pa Joystick for att valja karaktar. Tryck på SKJUT och START för att fortsätta

#### VALJ DIN **MOTSTÄDARE**

Du ånu välja vilken spelare du vill utmana <sup>i</sup> Head to Head (en mot en). Använd styrplattan så som du gjorde när du valde din egen spelare och spelet kan sedan börja.

#### HEAD TO HEAD SPELEN VAN MICRO MACHINES™ MET EEN SPELER

In de één tegen één uitdaging krijgt <sup>u</sup> de kans om tegen elke afzonderlijke Micro Machines coureur één tegen één te racen. Gewoon het spel voor twee spelers bedienen.

#### KIEZEN VAN UW **COUREUR**

Na kiezen van Head to Head, de coureur kiezen die <sup>u</sup> wilt spelen. LEFT en RIGHT indrukken om door de lijst Joystick heen te lopen. Druk VUURKNOP en START om verder te gaan.

#### KIEZEN VAN UW **TEGENSTANDER**

U wordt nu gevraagd welke speler u uitdagen wilt in de Eén tegen Eén. Gebruik de Joypad op dezelfde wijze als voor het kiezen van uw eigen speler. en dan kan het spel beginnen.

#### MICRO MACHINES™ YKSI-YHTÄ-VASTAAN PELI / YKSI PELAAJA

Yksi-Yhtä-Vastaan pelissä voit kilpailla mita tahansa Micro Machines™ tyyppia vastaan erikseen. niinkuin kahden pelaajan pelisa.

#### VALITSE TYYPPISI

Kun olet valinnut Yksi-Yhta-Vastaan pelin. valitse pelityyppisi. Paina kontrollipaneelin VASENTA ja OIKEAA Joykkaria varten. Paina TUTILUS ja STARTTIA. kun haluat jatkaa.

#### VALITSE VASTAPELAAJASI

Nyt kystään kenet haluat vastapelaajaksi Yksi-Yhta-Vastaan pelissä. Käytä kontrollipaneelia kuten aikaisemmin. kun valitsit oman tyyppisi. minka jalkeen peli voi alkaa.

#### HOW TO WIN THE HEAD TO CHALLENGE

Eight coloured lights are shown in the top left corner of the<br>screen.

At the start of the game each player will see that four of the lights are the same colour as  $\begin{array}{ccc}\n\text{ParDe}\n\text{each} & \text{MarDe}\n\end{array}$ <br>Pachine™

Whenever one of the players gets a whole screen length in front of the other they will win a bonus. One of the loser's lights ' <sup>s</sup> colour.

When one player has all eight lights showing their colour then they have won the race.

If neither player has all eight lights at the end of three laps then the player with the most lights showing their colour wins.

If both players' lights are equal at the end of three then the game becomes <sup>a</sup> SUDDEN DEATH PLAY-OFF and the next player to win <sup>a</sup> bonus light will win the

# WIE MAN DAS SPIEL FÜR ZWEIGEWINNT

Acht farbige Lichter erscheinen in der oberen linken Ecke des Bildschirms.

Am Start wird jeder Spieler fest-<br>stellen, daß vier Lichter dieselbe Farbe haben wie seine Micro

Immer wenn einer der Spieler eine ganze Bildschirmlange vor dem anderen ist, gewinnt er einen Bonus. Eins der Lichter des Gewinner wechselt zur Farbe des Siegers.

Wenn ein Spieler alle acht Lichter in seiner Farbe hat, dann hat er das Rennen gewonnen.

Wenn am Ende von drei Runden keiner der Spieler alle acht Lichter in seiner Farbe hat, gewinnt derjenige Spieler mit den meisten Lichtem in seiner Farbe.

Wenn am Ende der drei Runden beide Spieler gleich stehen, wird das Spiel ein Eliminationsspiel (SUDDEN DEATH PLAY-OFF). Der nachste Spieler, der ein Bonuslicht erhalt, gewinnt das Spiel.

# COMMENT GAGNER LE CHALLENGE FACE A FACE (HEAD TO HEAD CHALLENGE)

Huitfeux colorés sont affichés dans le coin gauche supérieur de l'écran.

Au depart, chaque joueur remarquera que quatre feux sont de même couleur que sa Micro Machine™.

A chaque fois que l'un des joueurs obient une longueur <sup>d</sup> ' ecran complete en face de l'autre, il remporte un bonus. L'un des feux du perdant virera à la couleur duvainqueur.

Lorsqu'un joueur possede tous les huit eux indiquant sa couleur, abrs il remporte la course

Si ni l'un ni l'autre des joueurs ne possède tous les huit feux à la fin des trois tours, alors le joueur qui a le plus de eux montrant sa couleur gagnera.

Si les deux joueurs détiennent le même nombre de feux à la fin des trois tours. alors le jeu se décidera par un SUD-DEN DEATH PLAY-OFF (une belle <sup>a</sup> mort subite). Le premier joueur à décrocher un feu de bonus remportera la partie.

# COME VINCERE LA CORSA TESTA A **TESTA**

Nell'angolo alto a sinistra sullo schermo appaiono otto spie cobrate.

All'inizio, ogni giocatore vedrà che quattro spie sono dello stesso colore delle sue Micro Machines™.

Ogni volta che uno dei giocatori distanzia <sup>I</sup>'altro di tutto lo schermo, vince un premio (bonus) e una delle spie del perdente diventa del cobre del vincente.

Quando un giocatore ha tutte le otto spie del suo colore, vince la corsa.

Se alla fine dei tre giri nessun giocatore ha tutte le otto spie luminose, vince quello che ne ha di più del suo colore.

Se alla fine dei tre giri entrambi i giocatori sono alla pari, il gioco diventa una EUMINATORIA in cui il primo che conquista una spia luminosa vince.

## COMO GANAR EL RETO MANO AMANO

Se muestran ocho luces de colores en el rincón superior izquierdo de la pantalla.

A! empezar ada jugador vera que cuatro luces son del mismo color que su Micro Machines™.

Cada vez que un jugador obtenga un largo total de pantalla en frente de los otros ganan un plus. Una de las luces del perdedor cambiará al color del ganador.

Cuando un jugador tiene las ocho luces mostrando sus colores habra ganado la carrera.

Si al final de las tres vueltas ningún jugador tiene las ocho luces, en ese caso el jugador con más luces ganará.

Si al final de las tres vueltas, las luces de ambos jugadores son iguales, en ese caso el juego se convierte en DESEMPATE INSTANTANEO. El próximo jugador que gane una luz plus gana el juego.

# HUR MAN VINNER UTMANINGEN MAN MOT MAN

Atta fargade ljus visas <sup>i</sup> det vanstra ovre hornet av bilden.

Vid spelets början kan varje spelare se fyra likafargade ljus som motsvarar varje Micro Machine™.

Narhelst en spelare kommer en hel bildlängd före sin motspelare vinner han att bonus. Ett av forlorarens ljus andras då till vinnarens färg.

När en spelare har alla åtta ljusen <sup>i</sup> sin farg har han vunnit loppet.

Om ingen spelare har alia åtta ljusen, vid slutet av tredje rundan, vinner den spelare som har de mesta ljusen.

Om bada spelarna har lika många ljus vid spelets slut vblir tävlingen en SUDDEN DEATH PLAY-OFF och den spelare som vinner ett bonus-ljus har vunnit tävlingen.

#### HOE HET SPEL MET TWEE SPELERS TE WINNEN

In de linkerbovenhoek van het scherm zijn acht gekleurde lichten<br>zichtbaar.

Bij het begin van het spd ziet elke speler dat vier van de lichten dezelfde kleur hebben als elk van de Micro Machines™. Tdkens wanneer een van de spelers een hele schermlengte vóór ligt op de andere, wint hij een bonus. Een van de lichten van de verliezer wordt dan overgeschakeld op de kleur van de winner.

Wanneer één speler alle acht lichten in zijn kleur heefc. heet hij de race gewonnen.

Als geen van de spelers aan het einde van drie ronden alle acht lichten geeft, is de speler met de meeste lichten in zijn kleur de winnaar.

Als beide spelers een gelijk aantal lichten hebben, krijgt men een SUDDEN DEATH PLAY-OFF en de eerste spder die een bonuslicht wint, wint het spel.

# KUINKA VOITAT TOISTA VASTAAN KILPAILLESSA

Ruudun vasemmassa ylakulmassa näkyy kahdeksan värivaloa.

Pelin alussa pelaajat näkevät, että neljä valoa ovat samanväriset kuin kukin Micro Machine™.

Saat lisÄpalkkion jos pääset ruudun pituuden verran vastapdaajasi eddle. Yksi häviäjän valoista vaihtuu voittajan<br>väriin.

Kun pelaajalla on kaikki kahdeksan valoa hänen värejään, hän on voittanut pdin.

Jos kummallakaan pelaajista ei ole kahdeksaa valoa omia värejä kdmen kierroksen jalkeen, pelaaja jolla on eniten värejään, on vorttaja.

Jos mdemmalla pdaajalla on sama määrä valoja kolmen kierroksen jälkeen, pelistä tulee YLLATYS-KUOLEMA-LOPPU (SUDDEN DEATH PLAY-OFF), ja pelaaja. joka saa seuraavan lisa valon, voittaa.

#### PLAYING MICRO MACHINES™ TWO PLAYER GAME

Both players must first choose which character they want to be. Player One has first pick, and each player must use their own controller. You make your selection with FIRE

Next you must choose if you want just <sup>a</sup> SINGLE RACE or <sup>a</sup> TOURNA-MENT. In the SINGLE RACE game you choose which Micro Machines™ vehicle you both want to use and then race. In the TOURNAMENT you both race <sup>a</sup> random selection of Micro Machines™ in their environments one after the other.

The first player to win <sup>4</sup> races is the tournament champion.

#### SPIELEN VON **MICRO** MACHINES™ **MIT ZWEI SPIELERN**

Beide Spieler miissen zuerst wahlen, welche Persönlichkeit sie sein wollen. Spieler <sup>I</sup> hat die erste Wahl, und jeder Spieler muB seinen eigenen Kontroller verwenden.

Danach müssen Sie sich entscheiden, ob Sie nur ein einzelnes Rennen ein einzelnes Rennen –<br>SINGLE RACE – oder ein SINGLE RACE – ode<br>Turnier – TOURNA-Turnier – TOURNA-<br>MENT – wollen. Beim SINGLE RACE wahlen Sie, welche Micro Machine™ Sie beide fahren wollen. Beim TOURNAMENT fahren Sie beide eine Zufallsauswahl von Micro Machines™ eine nach der anderen. Der erste Spieler, der 4 Rennen gewinnt, ist Champion.

#### JOUANT MICRO MACHINES™ A **DEUX**

Les deux joueurs doivent auparavant selectionner le personnage qu ' ils veulent être. Le I er joueur choisit d ' abord, et chaque joueur doit utiliser ses propres commandes.

Ensuite, vous devez choisir si vous desirez juste une SINGLE RACE (course unique) ou un **TOURNAMENT** (toumoi). Dans le jeu SINGLE RACE, choisissez la Micro Machine™ que vous voulez respective- ment utiliser. Dans TOURNAMENT, vous pilotez tous deux une selection au hasard de Micro Machines™, l'une apès l'autre. Le premier joueur qui remporte <sup>4</sup> courses devient le champion.

# ESECUZIONE DEL GIOCOADUE

Entrambi <sup>i</sup> giocatori devono scegliersi prima il personaggio che vogliono rappresentare. II giocatore <sup>I</sup> ha la prima scelta, <sup>e</sup> ciascun giocatore deve usare la propria pulsantiera.

Poi devi scegliere se vuoi solo una CORSA SIN-GOLA (SINGLE RACE) ounTORNEO (TOUR-NAMENT). Nella CORSA SINGOLA, scegli quale Micro Machine™ usare. Nel TORNEO, tutti <sup>e</sup> due correte con una selezione a caso di Micro Machines™ una dopo <sup>I</sup>'altra. II primo gio- catore che vince <sup>4</sup> corse e il campione.

#### JUGANDO MICRO MACHINES™ PARA DOS JUGADORES

Ambos jugadores deben elegir primero el personaje que desean jugar. El jugador tiene la primera eleccion, y cada jugador debe usar su propio con-<br>trolador

El próximo paso es elegir si deseas jugar una CAR-<br>RERA SIMPLE o un TOR-NEO. En el juego CAR-RERA SIMPLE, elige que Micro Machine™ ambos jugadores desean usar. En TORNEO ambos jugadores corren una<br>selección de Micro Machines™, hecha al azar una después de la otra. El primer jugador que gane 4 carreras es el campion.

#### ATTSPELA MICRO MACHINES™-TVA SPELARE

Båda spelarna måste först cvälja vilken karaktär de vill vara. Spelare nummer ett har första valet, och varie spelare måste använda sina egna kontroller. Du gör ditt val med **DISPARAR** 

Därefter måste du välja om du vill ha enbart ett ENSKILT LOPP (SINGLE RACE) eller en TURNERING (TOURNA-MENT). <sup>I</sup> det enskilda loppet valjer ni vilket Micro Machine™ ordon ni bada vill anvanda och sedan kan ni tävla. I turneringen tävlar ni båda med slumpmässigt valda Micro Machines<sup>™</sup> fordon i deras olika miljöer, en efter en.

Den förste spelaren som vinner 4 lopp ar tumeringsmästare.

#### SPELEN VAN MICRO MACHINES™ NET TWEE SPELERS

Beide spelers moeten eerst kiezen welke coureur zij willen zijn. Speler Eén heeft de eerste keuze, en elke speler moet zijn eigen Joypad gebruiken. De keuze wordt gemaakt met DE VUUR- KNOP

Vervolgens moet u kiezen of<br>u een ENKEL RACE of een TOURNOOI wilt spelen. In het ENKELE RACE spel kiezen beide spelers welke auto zij willen gebruiken en beginnen dan met de race. In het TOURNOOI speelt ieder met een willekeurige keuze Micro Machines™ één voor éen in hun milieu.

De eerste speler die vier races wint is kampioen.

# MICRO MACHINES™ KAKSINPELI

Molemmat pelaajat valitsevat ensin pelityyppinsä.<br>Pelaajalla Numero Yksi on ensimmäinen valinta, ja molemmat pelaajat käyttävät omaa kontrol-<br>liansa. Teet valintasi TULITUS

Seuraavaksi valitset joko YKSITTAISAJON tai TURNAJKSEN. YKSIT-<br>TÄISAIOSSA molemmat valitsette haluamanne Micro Machine™ ajoneuvon ja sitten kilpailette. TURNAUKSES-SA kilpailette molemmat<br>satunnaisen Micro Msachine valinnan kanssa, naidenomissa ympäristöissä, toinen toisensa jalkeen.

Ensimmainen pelaaja joka voittas <sup>4</sup> kilpa-ajoa on turnausmestari.

#### HANDICAPPING

If one of you is <sup>a</sup> lot older or more experienced than the other then choosing Annie, Mike or Walter will handicap that player in the two player game to give the other player a fighting chance. Annie has <sup>a</sup> slight handicap, Mike a larger handicap and Walter has <sup>a</sup> big handicap.

# **SCORES**

The scores and ratings on the Results Screen are affected by the results of<br>SINGLE RACE games as well as TOURNAMENT games and will not be zeroed unless the console is turned off (a reset won't affect it). This means that you can make up competi- tions for more than two players if each player sticks to one character and then you play a series of SINGLE RACE two player games.

# **HANDICAPS**

Wenn einer von Ihnen ein ganzes Stück älter oder erfahrener ist als der andere, dann gbt die Wahl von Annie, Mike oder Walter diesem Spieler beim Spiel zu zweit ein Handicap, so daß sein Mitspieler eine echte Chance bekommt Annie hat ein leichtes Handicap, Mike ein größeres, und Walter ein ganz großes.

# PUNKTE

Die Punkte und Wertungen auf dem Ergebnisbildschirm werden sowohl von den Ergebnissen des SINGLE RACE als auch denen des TOURNAMENTS beeinflußt und werden nicht auf Null gesetzt, bis die Konsole ausgeschaltet wird (ein Neustart mit RESET hat keinen Einfluß) Dies bedeutet, daß Sie Wettbewerbe für mehr als zwei Spieler organisieren können, wenn jeder Spieler an<br>seiner Persönlichkeit festhält und Sie dann eine Serie von SINGLE RACE Rennen für zwei Spieler fahren.

## **HANDICAP**

Si l'un de vous est beaucoup plus vieux ou plus expérimenté que l'autre, alors le fait de<br>choisir Annie, Mike ou Walter handicapera ce joueur dans le jeu à deux; donnant ainsi à fautre joueur une chance de se battre. Annie a un léger handicap, Mike un handicap plus important et Walter a un lourd handicap.

# **SCORES**

Les scores et classements sur l'Ecran des Résultats sont influences parles resultats des jeux SINGLE RACE aussi bien que par les jeux TOURNAMENT et ne seront pas supprimés;<br>sauf si la console est débranchée (la remise à zéro ne les touchera pas). Cela signifie que vous pouvez créer des compétitions pour plus de deux joueurs si chaque joueur se cantonne à un personnage et si ensuite vous jouez une<br>série de SINGLE RACE à deux joueurs.

# HANDICAPPAGGIO

Se uno di voi è molto più grande o più esperto dell'altro, scegliendo Annie, Mike <sup>o</sup> Walter si handicappa quel giocatore per dare all'altro una più equa possibilita. Annie ha un handicap leggero, Mike uno maggiore e Walter ha un grosso handicap.

# PUNTEGGI

<sup>I</sup> punteggi <sup>e</sup> le classifiche sulla Videata Risultati vengono inluenzati dai risultati di CORSA SINGOLA oltre che da quelle di TORNEO <sup>e</sup> non vengono azzerati se non si spegne la corfsole (un resettaggio non ha efetto). Ciò significa che puoi allestire gare per più di due giocatori, se ciascun giocatore rimane fisso ad un personaggio e si esegue una serie di CORSA SINGOLA nei giochi <sup>a</sup> due.

# **DESVENTAJAS**

Si uno de vosotros es mucho más viejo o con más experiencia que el otro entonces digiendo Annie, Mike o Walter dara una desventaja <sup>a</sup> ese jugador. En el juego para dos jugadores para darle al otro jugador una buena posibilidad. Annie tiene una desventaja leve, Mike una un poco más grande y Walter tiene una desventaja grande.

#### **TANTFOS**

Los tanteos y posiciones en la Pantalla de Resukados se ven afectados tanto por los resultados de los juegos CARRRERA SIMPLE como también por los TORNEOS y no se pondrán a cero a menos que la unidad sea desconectada (una reinicialización no lo afectará). Esto significa que puedes hacer competencias para más de dos jugadores si cada jugador se mantiene <sup>a</sup> un personaje y luego juegas una serie de juegos para dos jugadores de CARRERA SIMPLE

# HANDIKAPP

Om en av er är mycket äldre<br>eller mera erfaren än den andre kan man genom att valja Amie, Mike eller Walter skapa ett handikapp <sup>i</sup> spelet, for att ge den andere spelaren en bättre chans. Amie har ett litet handikapp, Mike ett stirre handikapp och Walter ett stort handikapp.

# POÄNG

Poängen på Resultatbilden paverkas av resultatet <sup>i</sup> ENSKILDA LOPP (SINGLE RACE) såväl som i TURNER-INGAR (TOURNAMENT) och kommer inte att nollstallas förrän spelet är avstängt (en re-start nollstaller inte). Detta innebar att du kan skapa tävlingar för mer än två spelare, om varje spelare håller sig till en karaktär, och du spelar sedan en serie av ENSKILDA LOPP (SINGLE RACE) tävlingar med två spelare.

# **HANDICAPPING**

Als een van de twee veel ouder is of meer ervaring heeft dan de andere, krijgt de speler die Annie, Mike of Walter kiest een handicap in het spel voor twee, om de andere speler een eerlijke kans te geven. Annie heeft een kleine handicap, Mike een grotere en Walter de grootste.

# **SCORES**

De scores en plaatsing op het resultatenscherm worden beanvloed door zowel de resultaten van de ENKELE RACE spelen als die van het TOURNOOI en worden niet op nul teruggezet tenzij de console uitgeschakeld wordt (resetten heeft geen effect). Dit betekent dat <sup>u</sup> competities voor meer dan twee personen kan spelen als elke speler met dezelfde coureur blijft spelen en men een seie ENKELE RACE spelen met twee personen speek.

# **TASOITUS**

Jos yksi pelaajista on paljon vanhempi tai kokeneempi, Annien, Miken tai Walterin valinta tasoittaa peliä kaksinpeluussa ja antaa toiselle<br>pelaajalle mahdollisuuden. Anniella on lievä rasitus, Mikella isompi rasitus ja Walterilla isoin rasitus.

# PISTEET

Pisteet ja sijat tulostaululla ottavat huomioon seka YKSITTÄISAJON että TUR-NAUKSEN tulokset, ja palautuvat nollaan ainoastaan virtaa katkaisemalla (uudelleenvalinta ei valkuta tähän) Tämä merkitsee, että voit tehda kilpailuja useammalle kuin kahdelle pelaajalle, jos jokainen pelaaja pysyy samassa tyypissään ja sitten pelaatte sarjan YKSIT-TAISAJOA kahden pelaajan pelissa.

#### HOW TO WIN THE <sup>2</sup> PLAYER HEAD TO HEAD GAME

Eight coloured lights are shown in the top left comer of the screen.

At the start of the game each player will see that four of the lights are the same colour as each of the Micro Machines™. Whenever one of the players gets <sup>a</sup> whole screen length in front of the other they will win <sup>a</sup> bonus. One of the loser's lights will turn to the winner's colour. When one player has all eight lights showing their colour then they have won the race. If neither player has all eight lights at the end of three laps then the player with the most lights showing their colour wins. If both players' lights are equal at the end of three then the game becomes <sup>a</sup> SUDDEN DEATH PLAY-OFF and the next player to win <sup>a</sup> bonus light will win the game.

#### WIE MAN DAS SPIEL FUR ZWEIGEWINNT

Acht farbige Lichter erscheinen in der oberen linken Ecke des Bildschirms.

Am Start wird jeder Spieler feststdlen, daB vier Lichter diesdbe Farbe haben wie seine Micro Machine™

Immer wenn einer der Spieler eme ganze Bildschirmlänge vor dem anderen ist, gewinnt er einen Bonus. Eins der Uchter des Gewinner wechsett zur Farbe des Siegers.

Wenn ein Spieler alle acht Lichter in seiner Farbe hat dann hat er das Rennen gewonnen.

Wenn am Ende von drei Runden keiner der Spieler aJle acht Uchter in seiner Farbe hat, gewinnt derjenige Spieler mit den meisten Lichtem in seiner Farbe.

Wenn am Ende der drei Runden beide Spieler gleich stehen, wird das Spiel ein Eliminationsspiel (SUDDEN DEATH PLAY-OFF). Der nächste Spieler, der ein Bonuslicht erhält, gewinnt das Spiel.

#### COMMENT GAGNER ALL *IEU A DEUX*

Huit feux colorés sont affichés dans le coin gauche supérieur de l'écran.

Au départ, chaque joueur remarquera que quatre feux sont de même couleur que sa Micro Machine™.

A chaque fois que l'un des joueurs obient une longueur <sup>d</sup> ' ecran complete en face de <sup>I</sup> ' autre, il remporte un bonus. L'un des feux du perdant virera à la couleur du vainqueur.

Lorsqu'un joueur possède tous les huit feux indiquant sa couleur. alors il remporte la course.

Si ni l'un ni l'autre des joueurs ne possède tous les huit feux à la fin des trois tours, alors le joueur qui <sup>a</sup> le plus de feux montrant sa couleur gagnera.

Si les deux joueurs detiennent le même nombre de feux à la fin des trois tours. aJors le jeu se decidera par un SUDDEN DEATH PLAY-OFF (une belle <sup>a</sup> mort subite). Le premier joueur à décrocher un feu de bonus remportera la partie.

#### COME VINCERE IL GIOCO A DUE

Nelfangolo alto <sup>a</sup> sinistra sullo schermo appaiono otto spie colorate.

All'inizio, ogni giocatore vedrà che quattro spie sono dello stesso col ore delle sue Micro Machines™

Ogni volta che uno dei giocatori distanzia <sup>I</sup>'altro di tutto lo schermo. vince un premio (bonus) e una delle spie del perdente diventa del colore del vincente.

Quando un giocatore ha tutte le otto spie del suo colore, vince la corsa.

Se alla fine dei tre giri nessun giocatore ha tutte le otto spie luminose. vince quello che ne ha di piu del suo colore.

Se alla fine dei tre giri entrambi i giocatori sono alla pari, il gioco diventa una EUMINATORIA in cui il primo che conquista una spia luminosa vince.

#### COMO GANAR EL **JUEGO** PARA DOS JUGADORES.

Se muestran ocho luces de colores en el rincón superior izquierdo de la pantalla.

Al empezar ada jugador vera que cuatro luces son del mismo color que su Micro Machines<sup>™</sup>.

Cada vez que un jugador obtenga un largo total de pantalla en frente de los otros ganan un plus. Una de las luces del perdedor cambiará al color del ganador.

Cuando un jugador tiene las ocho luces mostrando sus cobres habra ganado la carrera.

Si al final de las tres vueltas ningún jugador tiene las ocho luces, en ese caso el jugador con más luces ganará.

Si al final de las tres vueltas, las luces de ambos jugadores son<br>iguales, en ese caso el juego se convierte en DESEMPATE INSTANTANEO. <sup>B</sup> proximo jugador que gane una luz plus gana el juego.

#### HUR MAN VINNER SPELET MED TVÄ **SPELARE**

Atta fargade ljus visas <sup>i</sup> det vanstra ovre hornet av bilden.

Vid spelets början kan varje spelare se fyra likafärgade ljus som motsvarar varje Micro Machine™.

Narhelst en spelare kommer en hel bildlangd framfor sin motspelare vinner han ett bonus. Ett av förlorarens lius andras da till vinnarens farg.

När en spelare har alla åtta ljusen <sup>i</sup> sin farg har han vunnit loppet.

Om ingen spelare har alla åtta ljusen vid slutet av tredje rundan då vinner den spelare som har de fiesta ljusen,

Om båda spelarna har lika många ljus vid spelets slut blir tavlingen en SUDDEN DEATH PLAY-OFF och den spelare som vinner ett bonusljus har vunnit tävlingen

#### HOE HET TWEE SPELERS SPELTE WINNEN

In de linkerbovenhoek van het scherm zijn acht gekleurde lichten zichtbaar, Bij het begin van het spel ziet elke speler dat vier van de Ikhten dezdfde Weur hebben ak ek van de Micro Machines™. Tekens wanneer een van de spelers een hele schermlengte v¢¢r light op de andere, wint hij een bonus. Eer van de lichten van de verliezer wordt dan overgeschakekj op de Weurvan de winner.

Wanneer één speler alle acht lichten in ajn kleur hjeeft, heethij de race gewonnea Ak geen van de spelers aan het einde van drie ron-<br>den alle acht lichten heeftk is de speler met de meeste lichten in zijn Weur de winnaar. Ais geen van de speiers aan het einde van drie ron den alle acht lichten heet, is de speler met de meeste lichten in zijn kleur de winnaar.

Als beide spelers een gelijk aantal lichten hebben, krijgt men een SLIDDEN DEATH PLAY-OFF en deeerste speler die een bonuslicht wint, wint het spel.

#### KUINKA KAKSINPEUN VOIVOITTAA

Ruudun vasemmassa ylakulmassa näkyy kahdeksan värivaloa.

Pelin alussa pelaajat näkevät, että neliä valoa ovat samanväriset kuin kukin Micro Machine™.

Saat lisäpalkkion jos pääset ruudun pituuden verran vastapelaajasi edelle. Yksi häviäjän valoista vaihtuu voittajan<br>väriin.

Kun pelaajalla on kaikki kahdeksan valoa hanen varejaan, han on voittanut pelin.

Jos kummallakaan pelaajista ei ole kahdeksaa valoa omia vareja kdmen kierroksen jalkeen, pelaaja jolla on eniten värejään. on voittaja.

los molemmalla pelaajalla on sama määrä valoja kolmen kierroksen jälkeen, pelistä tulee YLLÄTYS-KUOLEMA-LOPPU (SUDDEN DEATH PLAY-OFF),<br>ja pelaaja, joka saa seuraavan lisävalon, voittaa.

#### INTRODUCING THE MICRO MACHINES™

Each type of Micro Machines™ vehicle races in its own special environ- ment with its own hazards and features. The real life handling qualities of each type of Micro Machines™ vehicle has been carefully reproduced to turn these toys into <sup>a</sup> real life experience. Enjoy each of the following Micro Machines™, and remember – they're just like the real thing!

# SPORTS CARS

To make <sup>a</sup> great Sports Car race track we've pushed some school desks together and added<br>some excellent features watch out for dangerous bridges between desks and mega jumps across yawnin ' gaps!

#### VORSTELLUNG DER **MICRO MACHINES™**

Iedes Micro Machines<sup>™</sup> Fahrzeug rennt in seiner eigenen Umgebung, mit deren ureigensten Gefahren und Eigenschaten. Die wirklichen Handlingqualitäten jedes Typs<br>von Micro Machines™ Fahrzeugen sind sorgfältig reproduziert worden, um diese Spielzeuge zu einer wirklichkeitsgetreuen Erfahrung werden zu lassen. GenieBen Sie jede der folgen den Micro Machines™, und vergessen Sie nicht- sie sind genauso wie die echten!

# **SPORTWAGEN**

Um eine großartige Rennstrecke fur Sportwagen zu machen, haben wir ein paar Schultische zusammengeschoben und einige ausgezeichnete Tricks eingebaut-aufgepaßt auf gefährliche Brücken zwischen Pulten und Megasprünge über gähnende Abgründe!

#### PRESENTANTLES **MICRO MACHINES™**

Chaque véhicule Micro Machines™ court dans son propre milieu avec ses risques et caractéristiques propres. Les qualités de conduite pleines de réalisme de chaque type de véhicule Micro Machines<sup>™</sup> ont été attentivement reproduites afin de transformer ces jouets en une veitable expeience. Amusez- vous avec chacune des Micro Machines<sup>™</sup> suivantes, et souvenez-vous: dies sont aussi vraies qu'en réalité.

# **VOITURES DE SPORT**

Pour réaliser une chouette piste de vitesse nous avons rassemblé quelques pupitres d'école et ajouté certaines caractéristiques excellentes attention aux ponts dangereux entre les pupitres et aux mega-sauts par-dessus les espaces béants!

#### PRESENTAZIONE DELLE MICRO MACHINES™

Ogni veicolo Micro Machines™ corre nel suo proprio ambiente dotato di propri ostacoli <sup>e</sup> caratteristiche. La qualità di guida reale di ogni veicolo Micro Machines<sup>™</sup> è stata fedelmente riprodotta per trasformare questi giocattoli in una esperienza di vita reale. Goditi ognuna delle seguenti Micro Machines™ e ricorda - sono proprio come quelle vere!

# VETTURE SPORT

Per realizzare una superba pista da corsa per Vetture Sport, abbiamo unito alcuni banchi da scuola e vi abbiamo aggiunto alcune ottime caratteristiche - stai attento ai ponti pericolosi tra <sup>i</sup> banchi <sup>e</sup> ai mega salti tra <sup>i</sup> vuoti!

#### PRESENTANDO LAS **MICRO MACHINES™**

Cada vehiculo de Micro Machines™ corre en su propio medio ambiente con sus propios riesgos <sup>y</sup> caracterisi- cas. Las autenicas calidades de conducción de cada tipo de vehiculo de Micro Machines™ ha sido cuidadosamente reproducido para convertir estos juguetes en<br>una experiencia auténtica. Disfruta de cada una de las siguientes Micro Machines™, <sup>y</sup> recuerda que son exacta- mente como los autenticos!

#### **COCHES** DEPORTIVOS

Para hacer una gran pista de carreras de Coches Deportivos hemos juntados unos pupitres y agregado<br>unas características excelentes - cuidado con los peligrosos puentes entre los pupitres y con los mega saltos para cruzar grandes vacios!

# INTRODUKTION AV MICRO MACHINES™

Var je typ av Micro Machine™ fordon tavlar <sup>i</sup> sin egen speciella miljö med egna hinder och sardrag. Hanteringen av varje typ av Micro Machines™ fordon har blivit noggrannt undersökt och reproducerat för att göra dessa leksaker så verklighetstrogna som mijligt. Ha gladje av de f öljande Micro Machines™ och kom ihåg - dom ar precis som dom riktiga!

# SPORTBILAR

För att göra en jättebra Racerbana har vi satt ihop flera skolbänkar och lagt till några utmärkta saker - se up för farliga broar mellan bankarna och jättehopp över jäspande gap!

#### KENNISMAKING NET DE MICRO MACHINES™

Elk type Micro Machine™ racet in zijn eigen spedale milieu met zijn eigen gevaren en kenmerken. Het gevoel dat Jokaisen Micro Machine<br>men bij hat rijden met het orig- aioneuvon kohdalla on men bij hat rijden met het orig- ajoneuvon kohdalla on ineel van elk type Micro huolellisesti jaljennetty Machines™ auto krijgt is naiden todenmukainen<br>zorgvuldig gereproduceerd tely, mikä tekee leluista zorgvuldig gereproduceerd tely, mikä tekee leluista<br>zodat dit speelgoed een realis-eläväntuntuiset. Nauti kuszodat dit speelgoed een realis- eläväntuntuiset. Nauti kusele ervaring wordt. Heb takin Micro Machine™ tische ervaring wordt. Heb<br>plezier met elk van de volgende Micro Machines™ en vergeet niet - zij zijn precies<br>zoals de echte!

# SPORTS CARS

Om een geweldige sportauto<br>racebaan te maken hebben wii een paar lessenaars tegen elkaar aan gezet en een paar geweidige hindemissen opgesteld - kijk uit voor gevaarlijke bruggen tussen de lessenaars en megasprongen over gapende kloven!

#### MICRO MACHINES-**ESITTELY**

Jokainen Micro Machine ™ ajoneuvo kilpailee omassa ympäristössään omine vaaroineen ja piirteineen.<br>Jokaisen Micro Machine™ ajoneuvosta, ja muista - ne<br>ovat ajvoan kuin oikeat!

# URHEILU AUTOT

Kun halusimme tehda suuremmoisen Urheilu Auto kilpa-ajo radan, työnsimme pulpetit yhteen ja lisäsimme<br>jännittäviä erikoispiirteitä varo vaarallisia siltaja pulpettien välillä ja megahyppyjä (jattilaishyppyja) yli leveiden kuilujen!

# ROAD WARRIORS

We move to the garage floor for this race  $$ you ' ve got to be <sup>a</sup> great driver to compensate for the tricky handling of these road-going rhinos.

If you drive into another car fast enough you will explode so be careful.

# TANKS

The only place to properly race <sup>a</sup> Tank is on your bedroom floor. These miniature tanks can fire at each other, but they don't like corners  $-$  it's all too easy to find yourself locked into <sup>a</sup> sticky situation. Remember you can always back up in <sup>a</sup> tight situation.

## ROAD WARRIORS

Fiir dieses Rennen gehen wir auf den Garagenboden - Sie miissen schon ein riesig guter Fahrer sein, um das vertrackte Handling dieser Rhinozerosse auf Radem zu kompensieren.

Wenn Sie schnell genug in ein anderes Fahrzeug hineinfahren, explodieren Sie, also Vorsicht

# PANZER

Der einzige Ort, wo man richtig Panzer fahren kann, ist Ihr SchlafzimmerfuBboden. Diese Miniaturpanzer können aufeinander schießen, doch sie mögen keine Ecken - es ist nur allzu leicht, sich in einer vertrack-ten Situaion blockiert zu ten Situation blockiert zu<br>finden. Doch vergessen Sie<br>nicht, daß sie auch rückwarts fahren können, wenn die Lage zu eng wird.

#### GUERRIERS DE LA **ROUTE**

Pour cette course, rendonsnous au niveau du garage<br>vous devez être un chauffeur chevronné pour compenser la manoeuvrabilite dificile de ces rhinos de la route.

Si vous heurtez un autre véhicule relativement vite. vous exploserez; alors pru dence.

# **TANKS**

Le seul endroit pour piloter un Tank est le plancher de votre chambre. Ces chars miniatures peuvent se tirer les uns sur les autres, mais ils detestent les coins - il est vraiment tres facile de vous retrouver bloqué dans une situation délicate. N'oubliezpas que vous pouvez toujours reculer en cas de mauvaise posture.

#### <sup>I</sup> GUERRIERI DELIA **STRADA**

Per questa corsa, ci rechiamo sul pavimento del garage dovrai essere un gran pilota per compensare la guida problematica di questi rinoceronti della strada.

Se vai <sup>a</sup> sbattere contro un ' ahra macchina <sup>a</sup> velocita sufficiente esplodi, per cui<br>stai attento.

# **CARRI ARMATI**

L' unico posto per far correre bene un Carro è il pavimento della tua camera da letto. Questi carri in miniatura possono spararsi addosso, ma non gli piacciono gli angoli - è anche troppo fadle finire bloccato in una situazione imbarazzante Ricorda che nelle situazioni critiche, puoi sempre ritirarti.

# GUERREROS DE LAS CARRETERAS

Para esta carrera nos trasladamos al piso del garaje trasladamos al piso del garaje<br>- tienes que ser un gran conductor para compensar por el manejo difícil de estos<br>rinocerontes de las carreteras.

# **TANQUES**

El único lugar para hacer una carrera de Tanques es en el suelo de tu dormitorio. Estos tanques en miniatura pueden dispararse entre ellos, pero no les gustan las esquinas - es muy fácil encontrarse encer-<br>rado en una situación difícil. Recuerda que siempre puedes retroceder ante una<br>situación difícil.

# **VÄGKRIGARNA** (ROAD WARRIORS)

Vi har flyttat till garagegolvet för detta loppet -<br>du måste vara en bra förare för att kunna klara av de har monsterfordonen. Om du kör pö<br>en annan bil kommer du att explodera så var försiktig.

# STRIDSVAGNAR (TANKS)

Det enda stället att tävla med en stridsvagn ar sovrumsgolvet. Dessa miniatyrstridsvagnar kan skjuta på varandra, men dom gillar inte hörnen -<br>det är alldeles för lätt att hamna <sup>i</sup> en knepig situation.

# ROAD WARRIORS

Voor deze race verhuizen wij naar de vloer van de garage - je moet een geweldige chauffeur zijn om met deze reuzen van de weg te kunnen omgaan. Als je snel genoeg tegen een andere auto botst, explodeert je wagen: wees daarom voorzichtig.

# TANKS

De enige plaats om goed met een tank te racen de je slaapkamervloer. Deze miniatuur tanks kunnen op elkaar schieten, maar zij houden niet van hoeken - het is maar al te gemakkelijk om jezelf in<br>een benarde situatie te vinden. Echter niet vergeten dat je altijd achteruit rijdend ontsnappen kan.

# ROAD WARRIORS - TIESOTURIT

Tata kilpailua varten siirrymme autotallin lattialle - sinun on oltava tosihyvä ajaja, jotta selviät<br>näiden vaikeasti käsiteltävien tiellä liikkuvien sarvikuonojen kanssa. Jos törmäät toiseen autoon liian lujaa, rajahdat; joten ole varovainen.

# TANKIT

Ainoa oikea paikka tankkikilpailuun on maku- uhuoneen lattia. Pienoistankit voivat ampua toisiaan, mutta eivat pida kulmista. Jäät helposti kiperään paikkaan. Muista, volt kuitenkin aina perääntyä.

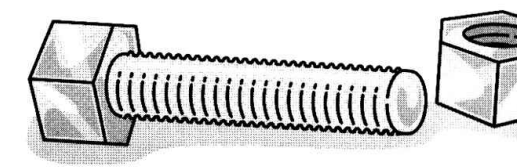

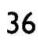

# **CHOPPERS**

These flying Micro<br>Machines™ can take a while to get used to. Be careful not to fly wide on the corners or be blown off course by the fan heater!

# FORMULA ONE RACING CARS

The scene is <sup>a</sup> pool table. These high-powered, high-speed Micro Machines<sup>™</sup> stick to the road like leeches and corner like <sup>a</sup> dream.

# TURBO WHEELS™

The setting for the incred ible bouncing baja buggy race is the sandpit in the yard. Ride ' em out over sand castles, mini dunes, moats and bridges – but<br>watch out for the shovel!

# HUBSCHRAUBER

Diese fliegenden Micro Machines<sup>™</sup> brauchen eine Weile zur Gewohnung. Vorsicht, wenn Sie zu weit um Ecken herum fliegen, warden Sie vom Heiziiifter vom Kurs weggeblasen!

#### FORMEL EINS RENNWAGEN

Die Szene ist ein Billiardtisch. Diese PSstarken superschnellen Micro Machines™ haftem am Boden wie Kletten und ehren traumhaft um Ecken herum.

# TURBO WHEELS™ Der Ort für das

unglaubliche Dune-Buggy Sprungrennen ist die Sandgrube im Hof. Fahren Sie sie platt uber Sandburgen, Minidünen,<br>Gräben und Brücken – doch Vorsicht vor der Schaufel!

# **CHOPPERS**

Ces Micro Machines™ volantes peuvent prendre longtemps avant qu'on <sup>s</sup>'y habitue Faites attention à ne pas voler large vers les<br>coins autrement, bien sûr, le<br>radiateur soufflant vous deportera.

#### **VOITURES DE** COURSE DE FORMULE UN

La scene se deroule sur la table de billard. Ces Micro Machines™ à grande vitesse , adhèrent à la route comme des sangsues et prennent les virages en beauté.

# TURBO WHEELS

Le décor pour l'incoyable<br>course de buggys baja rebondissants est le bac à sable dans la cour. Enfourchez les au-dessus des chateaux de sable, mini dunes, fosses et des ponts mais mefiez-vous de la pelle!

# **ELICOTTERI**

Queste Micro Machines™ volanti richiedono un po ' di tempo per abituartici. Stai attento <sup>a</sup> non volare largo negli angoli o a farti met-<br>tere fuori rotta dal ventilatore!

# **VETTURE DA CORSA** DI FORMULA UNO

La scena è un tavolo da bigliardo. Queste potentis-<br>sime Micro Machines™ ad alta velocita aderiscono alia strada come sanguisughe <sup>e</sup> curvano da sogno.

# TURBO WHEELS™

L ' ambiente per <sup>I</sup> ' incredibile corsa a sbalzi delle camionette è la fossa di sabbia nel cortile. Falle correre sui castelli di sabbia, sulle mini dune, sui fossati <sup>e</sup> sui ponti - ma stai attento alla pala!

# **HELICOPTEROS**

Puede tomar un tiempo acostumbrarse <sup>a</sup> estas Micro Machines™ voladoras. Ten cuidado de no volar demasiado abierto en las esquinas o de ser soplado fuera de curso por el calefactor!

#### COCHES DECAR-RERA FORMULA UNO

La escena es una mesa de billar. Estas Micro Machines™ de gran potencia, de gran velocidad se pegan <sup>a</sup> la carretera como sanguijuelas y toman las cur vas como un sueão.

# RUEDAS TURBO™

La ubicación para la carrera del increibie buggy que rebota, es el cuadro de arena en el patio. Condúcelos sobre<br>castillos de arena, mini dunas, fosos y puentes pero ten cuidado con la pala!

# HELIKOPTRAR (CHPOPPERS)

Dessa flygande Micro<br>Machines™ kan ta ett tag att bli van vid. Var försiktig runt hörnen och se till<br>att du inte blir bortblåst av flakten!

#### FORMULA ETT **TÄVLINGSBILAR** (FORMULA ONE RACING CARS)

Scenen an ett biljardbord. Dessa kraftfulla, snabba Micro Machines™ haller sig till väglinjerna och går<br>runt hörnen som en dröm.

# TURBO WHEELS™

Scenen för detta otroliga, studsiga lopp är sandlådan på gården. Kör dom över sandslott, vallgravar och broar - men se upp för spaden.

# **CHOPPERS**

Deze vliegende Micro Machines™ vereisen heel wat tijd om aan te wennen. Voorzichtig zijn om hoeken niet te ruim te nemen of door de ventilatorkachel uit de koers geblazen te worden.

# FORMULA ONE RACING CARS

Hier is het speelveld een biljarttafel. Deze met krachtige motoren uitgeruste supersnelle Micro Machines™ kleven als bloedzuigers op de weg en nemen de bocnten als in een droom.

# TURBO WHEELS™

Die achtergrond voor de ongelofelijke, springende buggy race is de zandbak in de tuin. Rij maar los over zandkastelen, mini-duinen, grachten en bruggen - maar kijk uit naar de schep!

## HELIKOPTERIT

Voi kestaa jonkin aikaa ennenkuin totut naihin lentäviin Micro Machine™ koneisiin. Varo ettet lennä lijan leveasti kulmissa tai ettet eksy ilmareitiltä tuuletti-<br>men takia!

## YKKÄSI UOKAN KILPA-AUTOT

Kilparata on biljardipöydällä. Nämä nopeat, suorituskykyiset Micro Machine™ kilpa-autot pysyvat tiella kuin iilmadot ja ottavat kulman kuin unelmissa.

# TURBO-WHEELS

Hiekkakuoppa on sopiva kilpailupaikka tähän suuremmoiseen buggy kilpailuun. Aja yli hiekkalinnojen, minikinosten, vallihautojen ja siltojen mutta varo lapiota!

# POWER BOATS

These Micro Machines<sup>™</sup> do their thing in the bathtub, where they have to contend with <sup>a</sup> whirlpool over the plug hole, discarded shampoo bottles, rubber ducks and many more hazardous bathtime objects

# FOUR BY FOURS

You need some real mean wheels in this mean wheels in alls<br>race. It's breakfast time at the kitchen table  $$ you ' ve got cereal, waffles, super sticky maple syrup, spilled milk, OJ and more to contend with... looks like Armageddon in the kitchen!

# POWERBOOTE

Diese Micro Machines™ treiben es in der Badewanne, wo sie es mit einem Strudel iiber dem AbfluB zu tun bekommen, mit leeren Shampooflaschen, Quietscheentchen und noch viel mehr gefahrlichem Badezubehör.

## VIER MAL VIER

In diesem Rennen brauchen Sie echt heiBe Rader. Es ist Fruhstiickszeit am Küchentisch – und Sie haben es mit Cornflakes, Waffeln, unheimlich klebrigem Honig, verschütteter<br>Milch, Orangensaft und mehr zu tun... in der Kiiche sieht es wie auf einem Schlachtfeld aus!

# HORS-BORD

Ces Micro Machines™ jouent leur rôle dans la baignoire où ils doivent<br>affronter le tourbillon au-dessus du trou d'évacuation, des bouteilles de shampooing abandonnées, des canards en plastique et beaucoup d'autres objets de bain dangereux.

# QUATRE-**OUATRE**

Il vous faut des roues sacrément méchantes dans cette course. C'est l'heure du petit déjeune<mark>r</mark><br>sur la table de cuisine vous avez des céréales. des gauffres, de la mélasse d'érable hyper collante, du lait renversé, du jus d'orange et plus encore à combattre... ça<br>ressemble à Armageddon dans cette cuisine!

# **MOTOSCAFI**

Queste Micro Machines™ si esibiscono nella vasca da bagno, dove devono<br>vedersela con un vortice sul buco di scarico, con bottigliette di shampoo abbandonate, con anatroccoli di gomma <sup>e</sup> tanti altri oggetti da bagno pericolosi.

# QUATTRO PER **OUATTRO**

In questa corsa ti servono quattro mote dawero cattive. E' I'ora della colazione sul tavolo della cucina - qui ci sono cereali, cialde, sciroppo d ' acero super appicci- coso, latte versato, succo d ' arancia e altro con cui vedertela...insomma è il Giomo del Giudizio in cucina!

# MOTORA

Estas Micro Machines™ hacen sus cosas en la baaera. donde se tienen que contentar con el remolino de la salida, descarta botellas de shampoo, patos de goma y muchos más objetos peligros <sup>a</sup> la hora del baao.

# CUATRO POR CUATRO

Necesitas un cochc realmente bueno en esta carrera. Es la hora del desayuno en la mesa de la cocina - tienes cereal, gofres, jarabe de<br>arce super pegajoso, leche derramada, zumo de naranja y mucho más con que luchar... parece Armagedón en la cocina.

# **MOTORBÅTAR**

Dessa Micro Machines™ opererar <sup>i</sup> badkaret, dar de far hålla sig tillgodo med en<br>strömvirvel över avloppshålet, använda shampoflaskor, gummiankor och manga andra riskfyllda badobjekt.

# FYRA GANGER FYRA

<sup>I</sup> detta loppet behiver du häftiga hjul. Det är frukostdags vid köks-<br>bordet - där finns flingor.vafflor. jatteklistrig sylt, spilld mjîlk och många andra saker<br>att konfronteras med!

# POWER BOATS

Deze Micro Machines<sup>™</sup> spelen hun rol in de badkuip, waar ze te een draaikolk over het afvoergat, lege shampoo-flesjes, rubber een- den en vele andere badkamergevaren.

# FOUR BY FOURS

Bij deze race moet je werkelijk geraffineerd te werk gaan. Je zit aan het ontbijt op de keukentafel - met cornflakes, wafels, kleverige stroop, gemorste melk,<br>en wat al niet....; het ziet eruit als armageddon

in de keuken!

#### PIKAVENEET

Micro Machine™ pikaveneet sopivat parhaiten kylpyammeeseen, missa niiden taytyy varoa vedenlaskupyörteitä, tyhjia shampoopulloja, kumiankkoja y.m. vaaral lisia esineita.

# NELJA x NELJA

Tarvitset todella tehokkaita pyöriä tässä kilpailussa. On aamiaisaika keittion poydan aaressa. Sinulla on aamupuuro, vohvelit ja supertahmea vaahterasiirappi, laiskynyt maito ja muut sellaiset kiusat tiellasi - tosi Harmagedon keittiössä!

# Codemasters"

Micro Machines is a registered trademark owned by Lewis Galoob Toys, Inc. Codemasters is using the trademark pursuant to a license. Codemasters is not affiliated with Lewis Galoob Toys, Inc. Codemasters is a trademark being used under licence by Codemasters Software Company Ltd. Made in U.K. ©Codemasters Software Company Ltd.1993 - Tel INT. (44) 926 814132